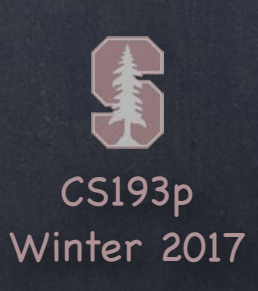

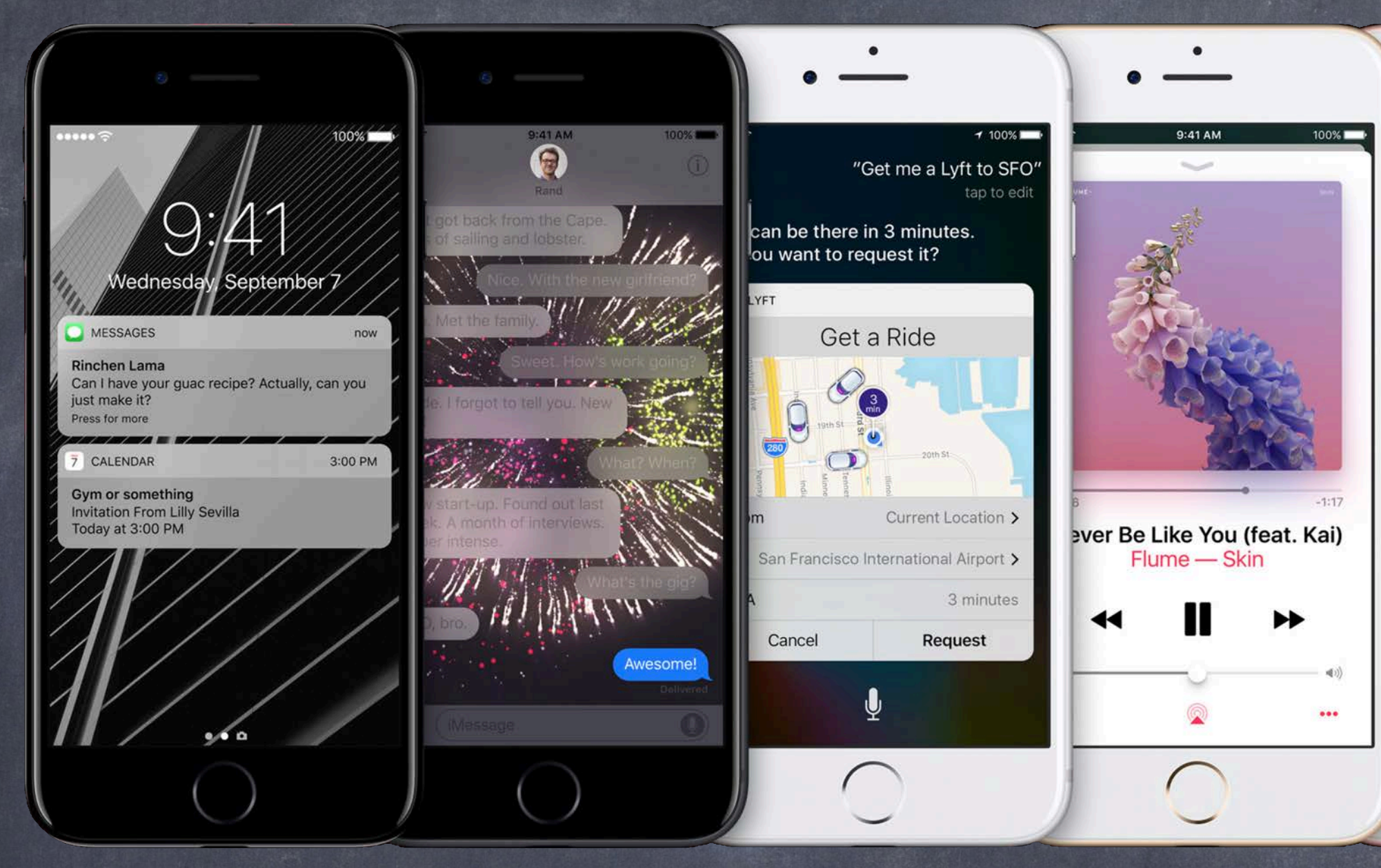

## Stanford CS193p Developing Applications for iOS Winter 2017

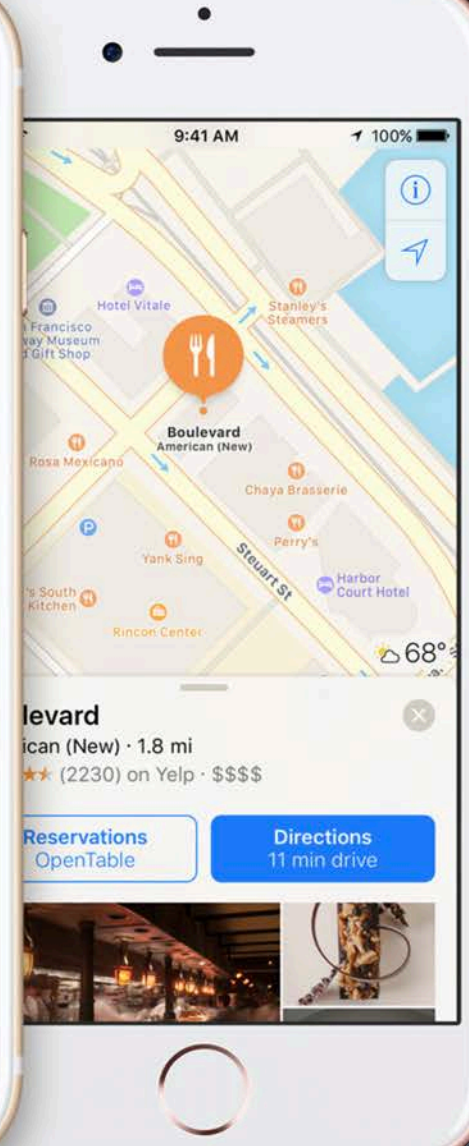

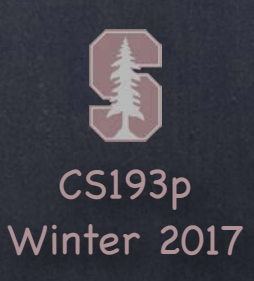

# Today

## Error Handling in Swift

try

### Extensions

A simple, powerful, but easily overused code management syntax

### Protocols

Last (but certainly not least important) typing mechanism in Swift

### Delegation

An important use of protocols used throughout the iOS frameworks API

### Scroll View

Scrolling around in and zooming in on big things on a small screen

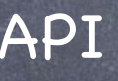

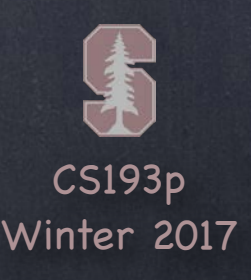

## Thrown Errors

### In Swift, methods can throw errors

You will always know these methods because they 'll have the keyword throws on the end. func save() throws

You must put calls to functions like this in a do  $\{ \}$  block and use the word try to call them. do {

If you are certain a call will not throw, you can force try with try! … try! context.save() // will crash your program if save() actually throws an error Or you can conditionally try, turning the return into an Optional (which will be nil if fail) … let  $x = try$ ? errorProneFunctionThatReturnsAnInt() // x will be Int?

try context.save()

} catch let error {

}

// error will be something that implements the Error protocol, e.g., NSError // usually these are enums that have associated values to get error details throw error // this would re-throw the error (only ok if the method we are in throws)

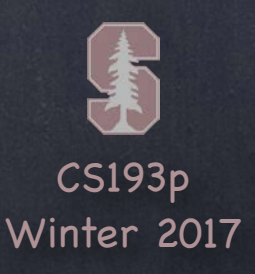

# Extensions

```
You can add methods/properties to a class/struct/enum (even if you don
't have the source).
extension UIViewController { 
     var contentViewController: UIViewController { 
        if let navcon = self as? UINavigationController \{ return navcon.visibleViewController 
         } else { 
             return self 
 } 
For example, this adds a method contentViewController to UIViewController ...
```
### Extending existing data structures

}

}

```
… it can be used to clean up prepare(for segue:, sender:) code …
var destination: UIViewController? = segue.destinationViewController 
if let navcon = destination as? UINavigationController { 
     destination = navcon.visibleViewController 
}
```
if let myvc = destination as? MyVC  $\{$  ... }

CS193p Winter 2017

# Extensions

You can add methods/properties to a class/struct/enum (even if you don 't have the source). extension UIViewController { var contentViewController: UIViewController { if let navcon = self as? UINavigationController  $\{$  return navcon.visibleViewController } else { return self } } } For example, this adds a method contentViewController to UIViewController ...

### Extending existing data structures

… it can be used to clean up prepare(for segue:, sender:) code …

if let myvc = segue.destinationViewController.contentViewController as? MyVC { ... }

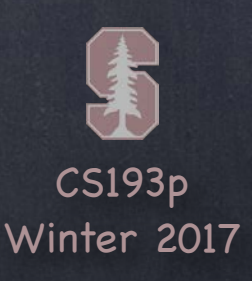

# Extensions

You can add methods/properties to a class/struct/enum (even if you don 't have the source). extension UIViewController { var contentViewController: UIViewController { if let navcon = self as? UINavigationController  $\{$  return navcon.visibleViewController } else { return self } } } For example, this adds a method contentViewController to UIViewController ...

### Extending existing data structures

Notice that when it refers to self, it means the thing it is extending (UIViewController).

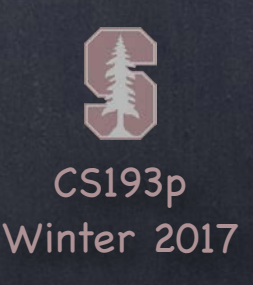

## Extensions

### Extending existing data structures You can add methods/properties to a class/struct/enum (even if you don 't have the source).

### There are some restrictions

You can 't re-implement methods or properties that are already there (only add new ones). The properties you add can have no storage associated with them (computed only).

### This feature is easily abused

It should be used to add clarity to readability not obfuscation! Don 't use it as a substitute for good object-oriented design technique. Best used (at least for beginners) for very small, well-contained helper functions. Can actually be used well to organize code but requires architectural commitment. When in doubt (for now), don 't do it.

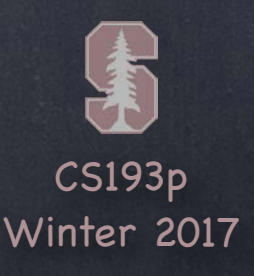

# Protocols

Protocols are a way to express an API more concisely Instead of forcing the caller of an API to pass a specific class, struct, or enum, an API can let callers pass any class/struct/enum that the caller wants but can require that they implement certain methods and/or properties that the API wants. To specify which methods and properties the API wants, the API is expressed using a protocol. A protocol is simply a collection of method and property declarations.

### A protocol is a TYPE

It can be used almost anywhere any other type is used: vars, function parameters, etc.

The implementation of a Protocol' s methods and properties The implementation is provided by an implementing type (any class, struct or enum). Because of this, a protocol can have no storage associated with it (any storage required to implement the protocol is provided by an implementing type). It is also possible to add implementation to a protocol via an extension to that protocol (but remember that extensions also cannot use any storage)

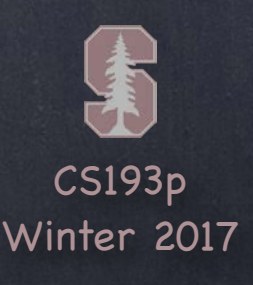

# Protocols

### There are three aspects to a protocol

1. the protocol declaration (which properties and methods are in the protocol) 2. a class, struct or enum declaration that claims to implement the protocol 3. the code in said class, struct or enum that implements the protocol

### Optional methods in a protocol

Normally any protocol implementor must implement all the methods/properties in the protocol. However, it is possible to mark some methods in a protocol optional (don 't get confused with the type Optional, this is a different thing). Any protocol that has optional methods must be marked @objc. And any optional-protocol implementing class must inherit from NSObject. These sorts of protocols are used often in iOS for delegation (more later on this). Except for delegation, a protocol with optional methods is rarely (if ever) used. As you can tell from the @objc designation, it' s mostly for backwards compatibility.

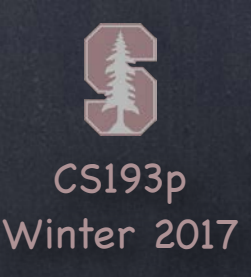

}

## Protocols

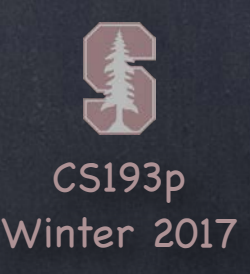

}

# Protocols

Anyone that implements SomeProtocol must also implement InheritedProtocol1 and 2

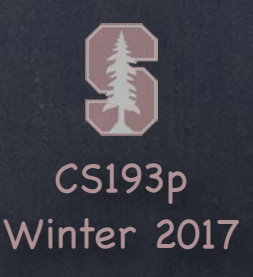

}

# Protocols

Anyone that implements SomeProtocol must also implement InheritedProtocol1 and 2 You must specify whether a property is get only or both get and set

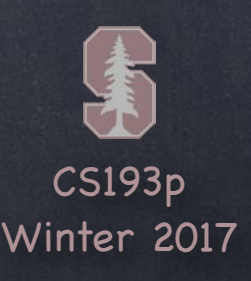

}

# Protocols

Anyone that implements SomeProtocol must also implement InheritedProtocol1 and 2 You must specify whether a property is get only or both get and set Any functions that are expected to mutate the receiver should be marked mutating

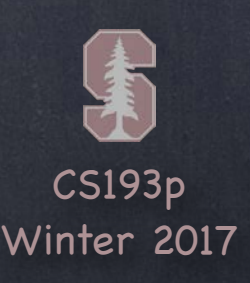

}

# Protocols

Anyone that implements SomeProtocol must also implement InheritedProtocol1 and 2 You must specify whether a property is get only or both get and set Any functions that are expected to mutate the receiver should be marked mutating (unless you are going to restrict your protocol to class implementers only with class keyword)

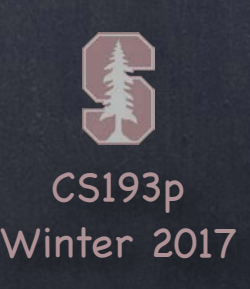

}

# Protocols

Anyone that implements SomeProtocol must also implement InheritedProtocol1 and 2 You must specify whether a property is get only or both get and set Any functions that are expected to mutate the receiver should be marked mutating (unless you are going to restrict your protocol to class implementers only with class keyword) You can even specify that implementers must implement a given initializer

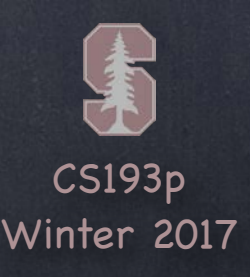

How an implementer says "I implement that protocol" class SomeClass : SuperclassOfSomeClass, SomeProtocol, AnotherProtocol { // implementation of SomeClass here // which must include all the properties and methods in SomeProtocol & AnotherProtocol }

# Protocols

Claims of conformance to protocols are listed after the superclass for a class

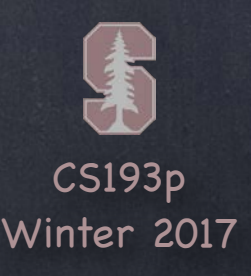

enum SomeEnum : SomeProtocol, AnotherProtocol { // implementation of SomeEnum here // which must include all the properties and methods in SomeProtocol & AnotherProtocol How an implementer says "I implement that protocol"

}

# Protocols

Claims of conformance to protocols are listed after the superclass for a class Obviously, enums and structs would not have the superclass part

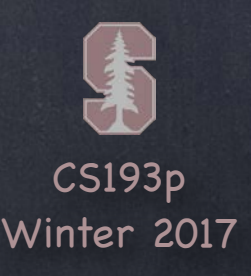

struct SomeStruct : SomeProtocol, AnotherProtocol { // implementation of SomeStruct here // which must include all the properties and methods in SomeProtocol & AnotherProtocol } How an implementer says "I implement that protocol"

# Protocols

Claims of conformance to protocols are listed after the superclass for a class Obviously, enums and structs would not have the superclass part

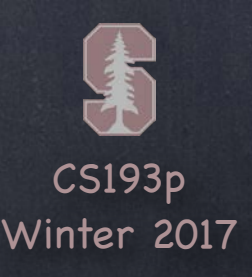

Claims of conformance to protocols are listed after the superclass for a class Obviously, enums and structs would not have the superclass part Any number of protocols can be implemented by a given class, struct or enum

How an implementer says "I implement that protocol" struct SomeStruct : SomeProtocol, AnotherProtocol { // implementation of SomeStruct here // which must include all the properties and methods in SomeProtocol & AnotherProtocol

}

# Protocols

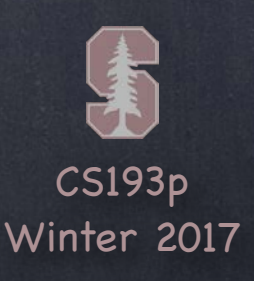

How an implementer says "I implement that protocol" class SomeClass : SuperclassOfSomeClass, SomeProtocol, AnotherProtocol { // implementation of SomeClass here, including … required init(…)

}

# Protocols

Claims of conformance to protocols are listed after the superclass for a class Obviously, enums and structs would not have the superclass part Any number of protocols can be implemented by a given class, struct or enum In a class, inits must be marked required (or otherwise a subclass might not conform)

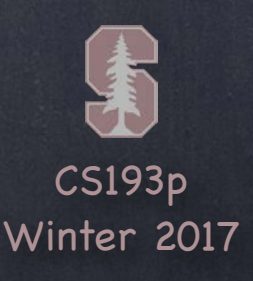

How an implementer says "I implement that protocol"

extension Something : SomeProtocol {

Claims of conformance to protocols are listed after the superclass for a class Obviously, enums and structs would not have the superclass part Any number of protocols can be implemented by a given class, struct or enum In a class, inits must be marked required (or otherwise a subclass might not conform) You are allowed to add protocol conformance via an extension

// implementation of SomeProtocol here

// no stored properties though

}

# Protocols

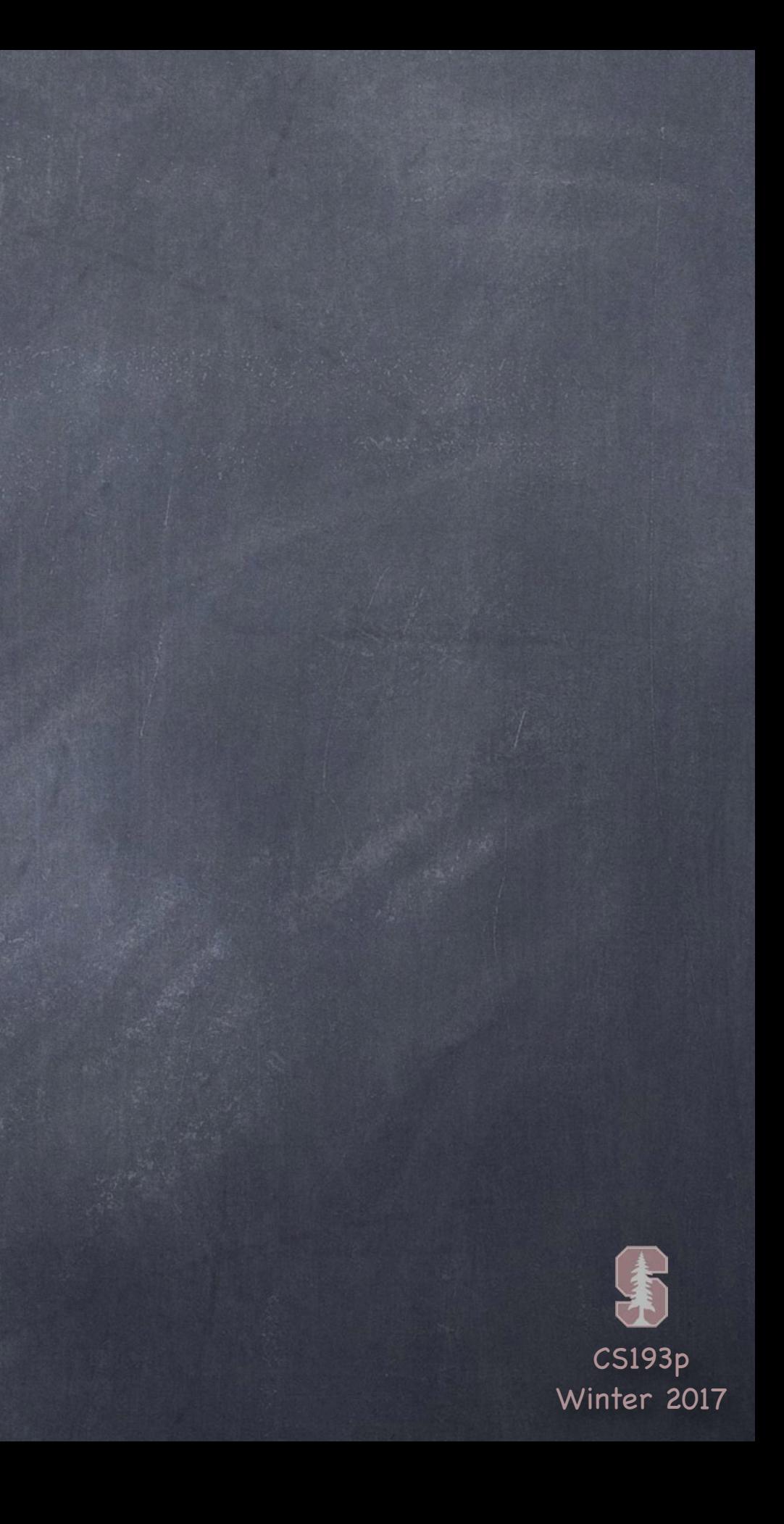

### Using protocols like the type that they are!

```
class Car : Moveable {
    func move(to point: CGPoint) { … }
    func changeOil()
```
# Protocols

```
protocol Moveable {
    mutating func move(to point: CGPoint)
}
```
}

```
let prius: Car = Car()let square: Shape = Shape()
```

```
struct Shape : Moveable {
    mutating func move(to point: CGPoint) { … }
    func draw()
```

```
}
```
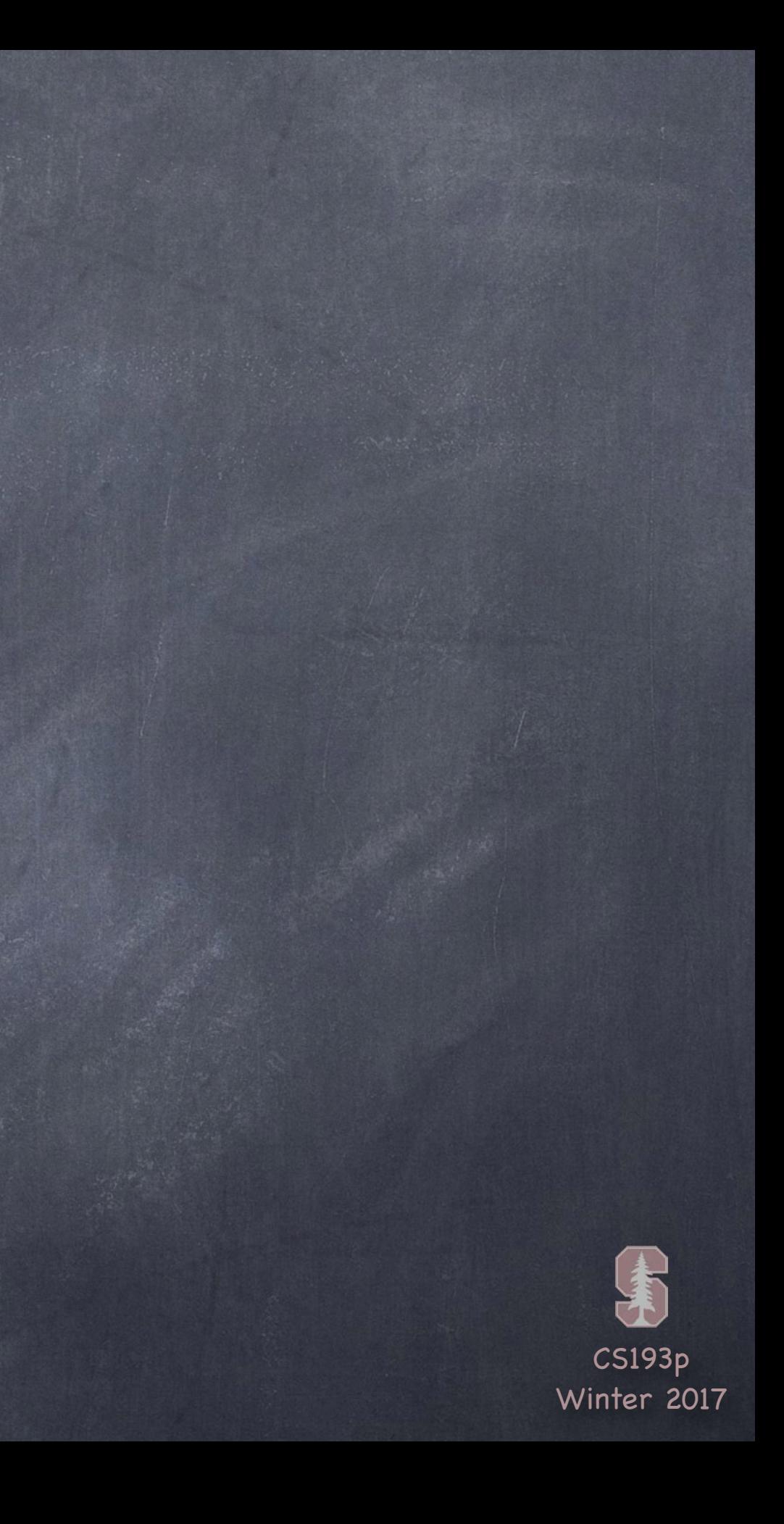

### Using protocols like the type that they are!

# Protocols

```
let prius: Car = Car()let square: Shape = Shape()
```

```
protocol Moveable { 
     mutating func move(to point: CGPoint) 
} 
class Car : Moveable { 
     func move(to point: CGPoint) { … } 
    func changeOil()
} 
struct Shape : Moveable { 
     mutating func move(to point: CGPoint) { … } 
     func draw()
```

```
}
```
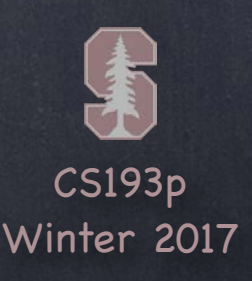

## Using protocols like the type that they are!

# Protocols

var thingToMove: Moveable = prius thingToMove.moveTo(…) thingToMove.changeOil() thingToMove = square let thingsToMove: [Moveable] = [prius, square]

```
func slide(slider: Moveable) { 
     let positionToSlideTo = … 
     slider.moveTo(positionToSlideTo)
```
}

```
let prius: Car = Car()let square: Shape = Shape()
```

```
slide(prius) 
slide(square) 
func slipAndSlide(x: Slippery & Moveable) 
slipAndSlide(prius)
```

```
protocol Moveable { 
     mutating func move(to point: CGPoint) 
} 
class Car : Moveable { 
     func move(to point: CGPoint) { … } 
    func changeOil()
}
```

```
struct Shape : Moveable { 
     mutating func move(to point: CGPoint) { … } 
     func draw()
```
}

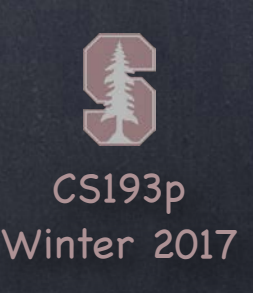

# Advanced use of Protocols

Mixing in generics makes protocols even more powerful Protocols can be used to restrict a type that a generic can handle Consider the type that was "sort of" Range<T> … this type is actually … struct Range<Bound: Comparable> {

Comparable is a protocol which dictates that the given type must implement greater/less than That's how Range can know that its lowerBound is less than its upperBound (And it can know this regardless of whether it's a Range of Ints or Characters or Floats)

let lowerBound: Bound let upperBound: Bound

}

Making a protocol that itself uses generics is also a very leveraged API design approach Many, many protocols in Swift' s standard library are declared to operate on generic types

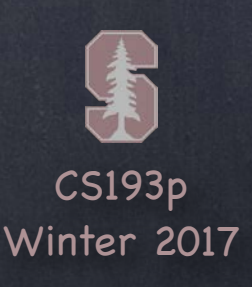

# Advanced use of Protocols

## "Multiple inheritance " with protocols

Because Array, for example, also implements all of these protocols. So now you can create generic code that operates on a Collection and it will work on both! Dictionary is also a Collection, as is Set and String.UTF16View. But wait, there's more ...

Consider the struct CountableRange (i.e. what you get with 3..<5) … This struct implements MANY protocols (here are just a few): IndexableBase — startIndex, endIndex, index(after:) and subscripting (e.g. []) Indexable — index(offsetBy:) BidirectionalIndexable — index(before:) Sequence — makeIterator (and thus supports for in) Collection — basically Indexable & Sequence

### Why do it this way?

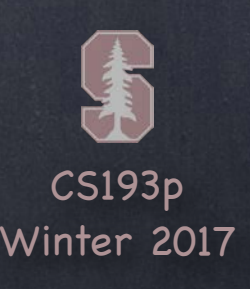

# Advanced use of Protocols

Extensions also contribute to the power of protocols An extension can be used to add default implementation to a protocol. Since there's no storage, said implementation has to be in terms of other API in the protocol (although that other API might well be inherited from another protocol).

For example, for the Sequence protocol, you really only need to implement makeIterator. (An iterator implements the IteratorProtocol which just has the method next().) If you do, you will automatically get implementations for all these other methods in Sequence: contains(), forEach(), joined(separator:), min(), max(), even filter() and map(), et. al. All of these are implemented via an extension to the Sequence protocol. This extension (provided by Apple) uses only Sequence protocol methods in its implementation.

### Functional Programming

By combining protocols with generics and extensions (default implementations), you can build code that focusses more on the behavior of data structures than storage. Again, we don 't have time to teach functional programming, but this is a path towards that.

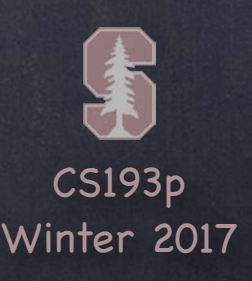

# Another Example Protocol

### Converting to a String

}

A data structure implementing the protocol CustomStringConvertible will print with \() protocol CustomStringConvertible { var description: String { get }

You could make a CalculatorBrain print with  $\setminus$  () just by adding this to its declaration: struct CalculatorBrain: CustomStringConvertible This works because CalculatorBrain already implements that description var.

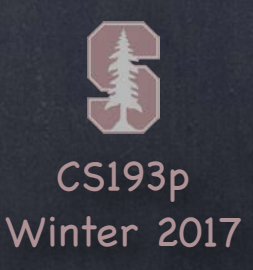

Controller will $\leftarrow$  did

View

should

 $\det_{\rightarrow} \leftarrow$  count

at

# Delegation

delegation

data source

A very important (simple) use of protocols It' s a way to implement "blind communication " between a View and its Controller

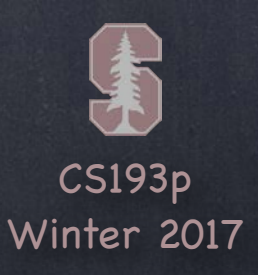

# Delegation

A very important (simple) use of protocols It' s a way to implement "blind communication " between a View and its Controller

### How it plays out …

1. A View declares a delegation protocol (i.e. what the View wants the Controller to do for it) 2. The View's API has a weak delegate property whose type is that delegation protocol 3. The View uses the delegate property to get/do things it can 't own or control on its own 4. The Controller declares that it implements the protocol 5. The Controller sets self as the delegate of the View by setting the property in #2 above 6. The Controller implements the protocol (probably it has lots of optional methods in it)

Now the View is hooked up to the Controller But the View still has no idea what the Controller is, so the View remains generic/reusable

This mechanism is found throughout iOS However, it was designed pre-closures in Swift. Closures are often a better option.

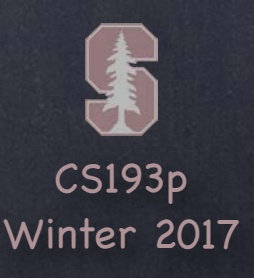

# Delegation

### *S* Example

UIScrollView (which we 'll talk about in a moment) has a delegate property … weak var delegate: UIScrollViewDelegate?

The UIScrollViewDelegate protocol looks like this …

A Controller with a UIScrollView in its View would be declared like this … class MyViewController : UIViewController, UIScrollViewDelegate { … } … and in its viewDidLoad() or in the scroll view outlet setter, it would do … scrollView.delegate = self

... and it then would implement any of the protocol's methods it is interested in.

@objc protocol UIScrollViewDelegate {

optional func scrollViewDidScroll(scrollView: UIScrollView) optional func viewForZooming(in scrollView: UIScrollView) -> UIView … and many more …

### }

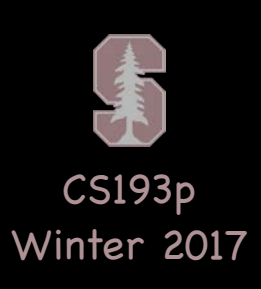

## Adding subviews to a normal UIView ...

view.addSubview(logo) logo.frame = CGRect(x: 300, y: 50, width: 120, height: 180)

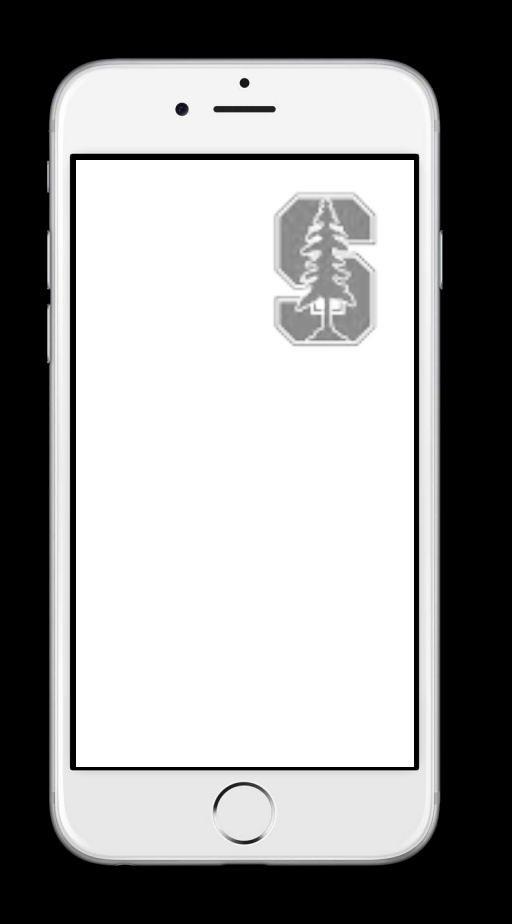

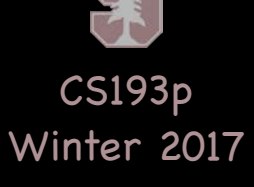

### Adding subviews to a UIScrollView ... scrollView.contentSize = CGSize(width: 3000, height: 2000)

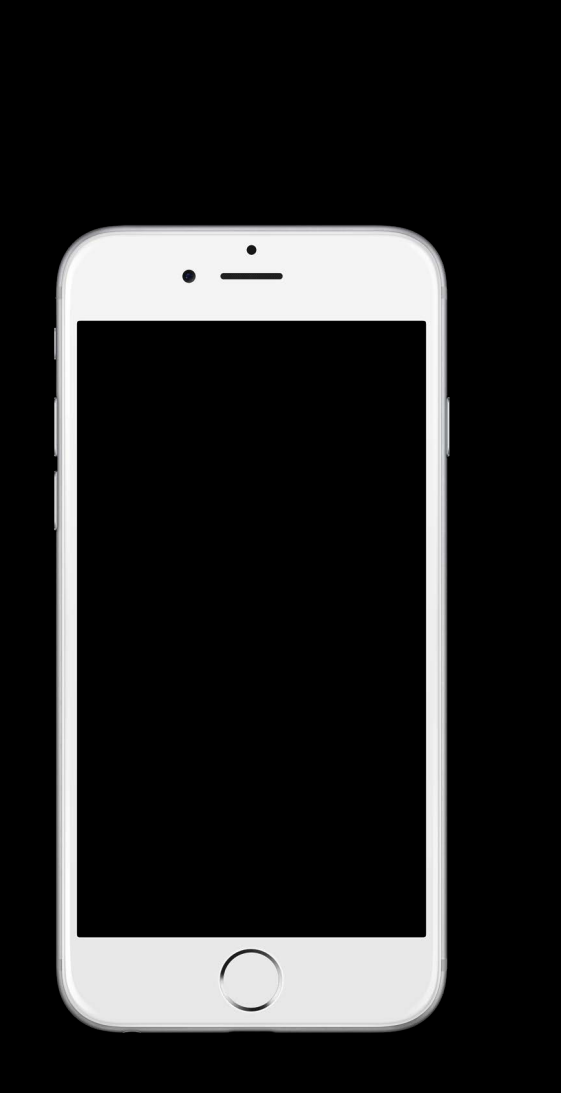

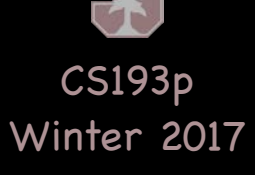

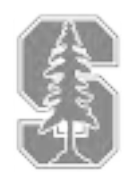

### Adding subviews to a UIScrollView ...

scrollView.addSubview(logo) scrollView.contentSize = CGSize(width: 3000, height: 2000) logo.frame = CGRect(x: 2700, y: 50, width: 120, height: 180)

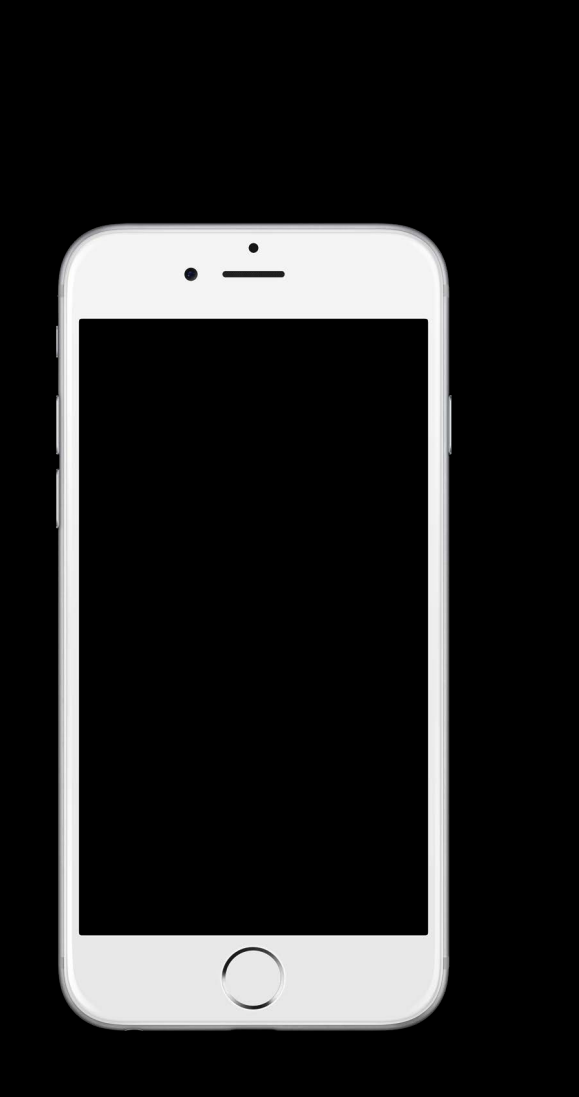

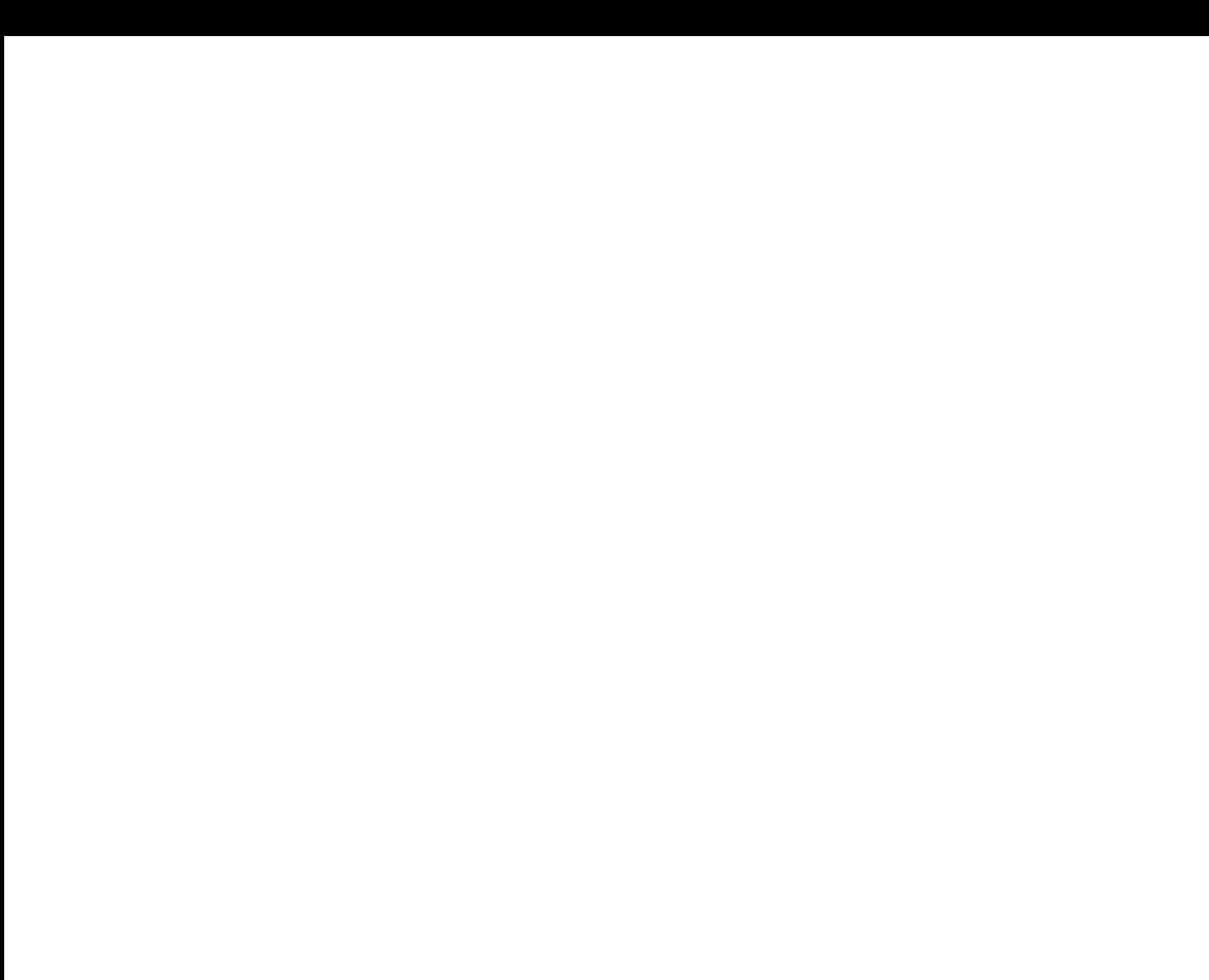

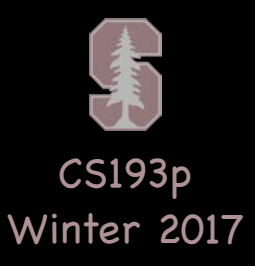

## Adding subviews to a UIScrollView ...

aerial.frame =  $CGRect(x: 150, y: 200, width: 2500, height: 1600)$ scrollView.contentSize = CGSize(width: 3000, height: 2000) scrollView.addSubview(aerial)

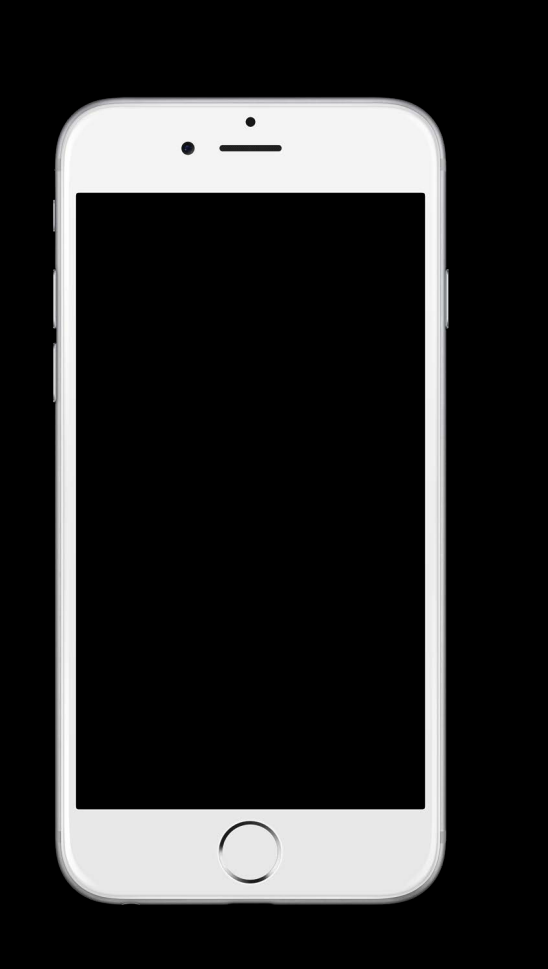

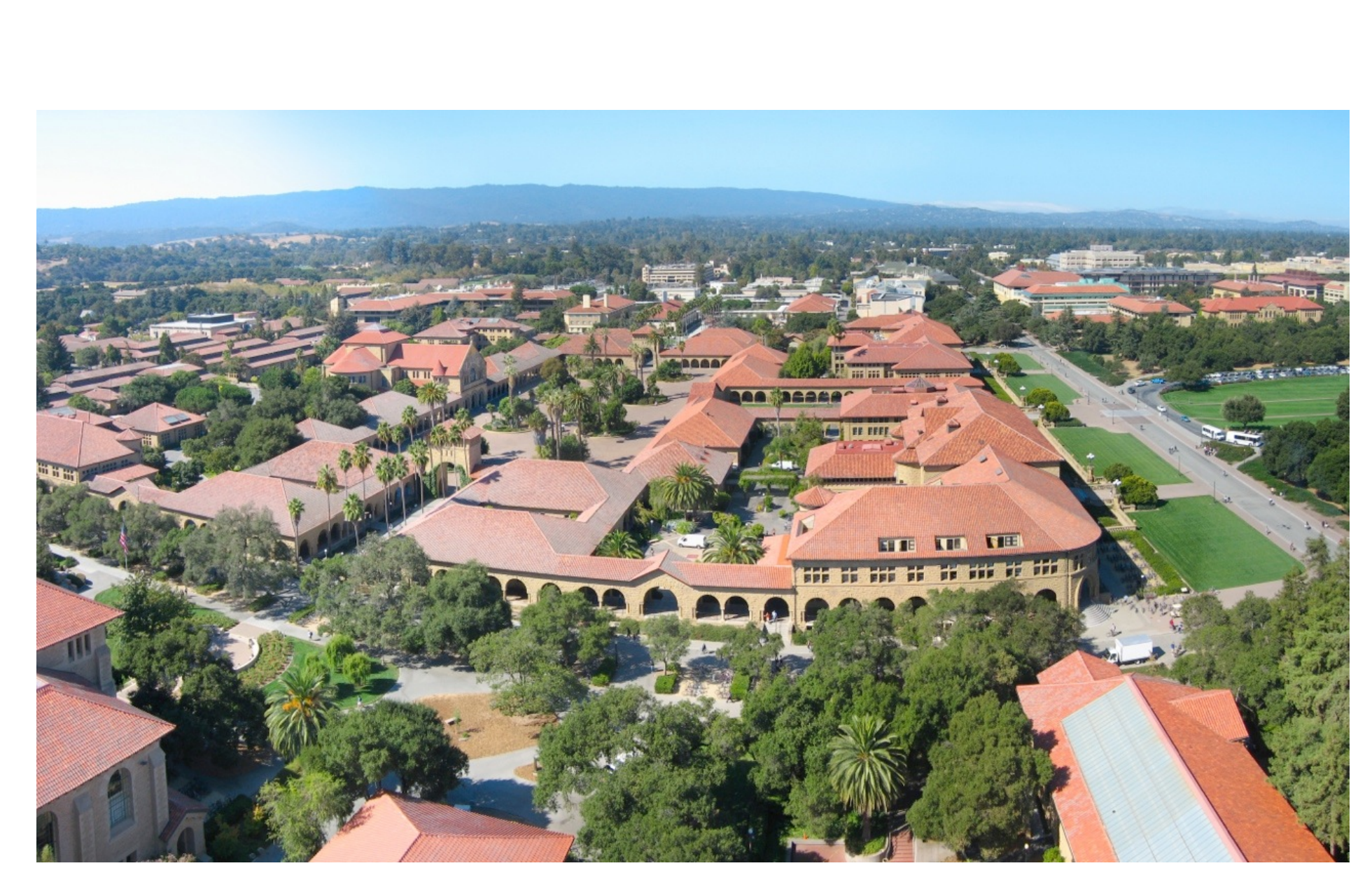

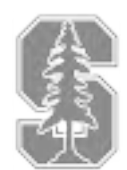

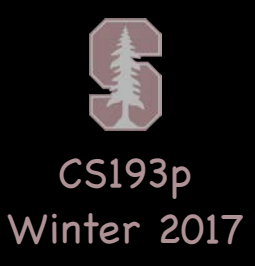

### Adding subviews to a UIScrollView ...

aerial.frame =  $CGRect(x: 150, y: 200, width: 2500, height: 1600)$ scrollView.contentSize = CGSize(width: 3000, height: 2000) scrollView.addSubview(aerial)

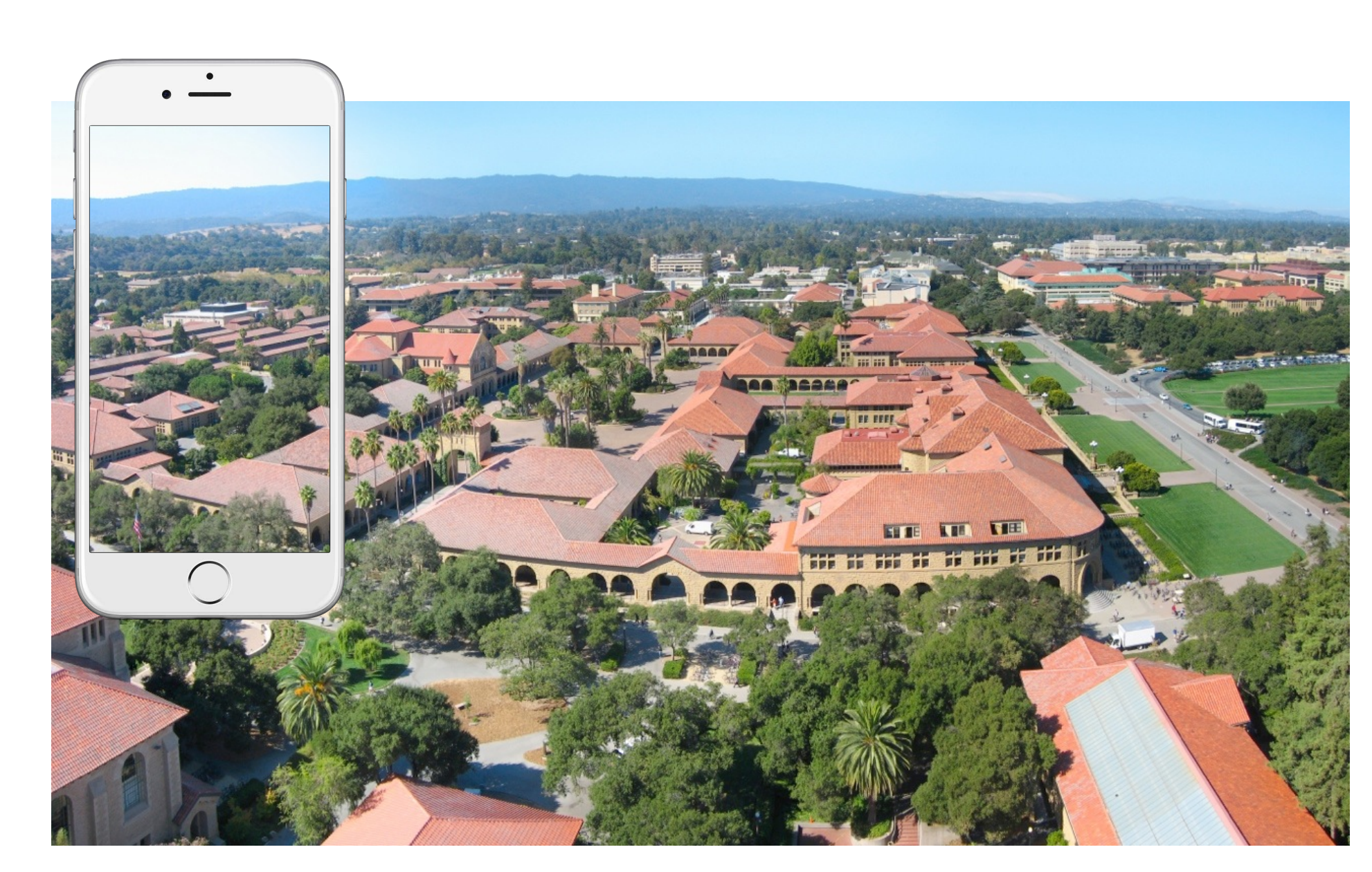

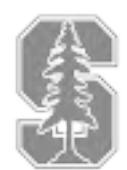

## Scrolling in a UIScrollView...

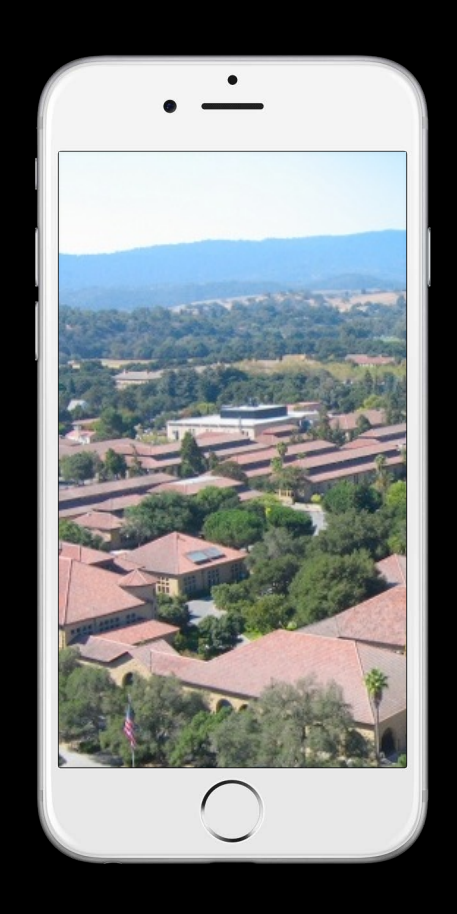

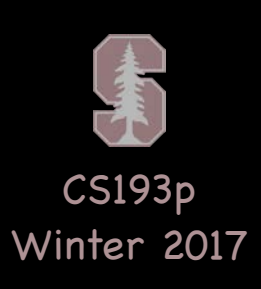

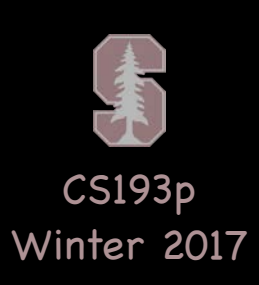

## Scrolling in a UIScrollView ...

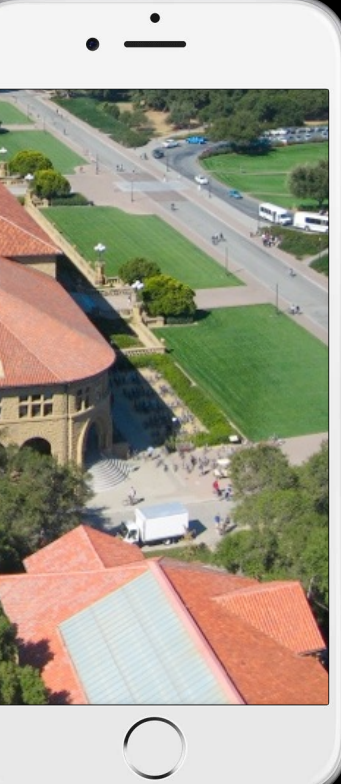

## Scrolling in a UIScrollView ...

- 
- 
- - -
		- -

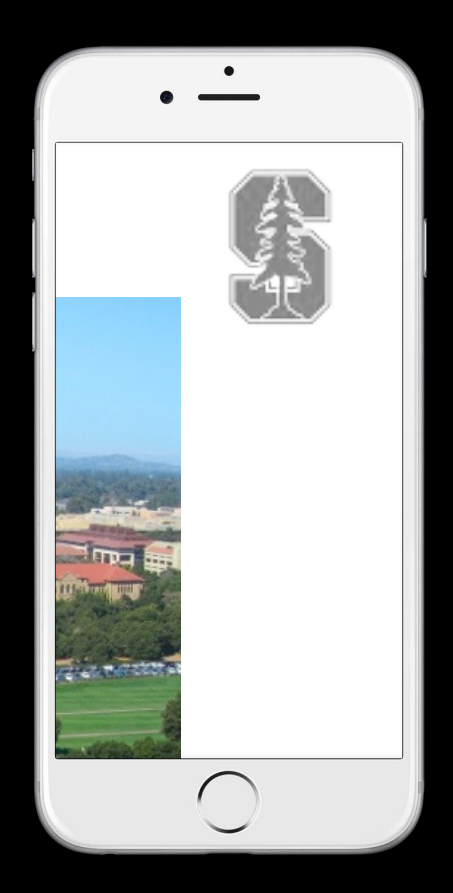

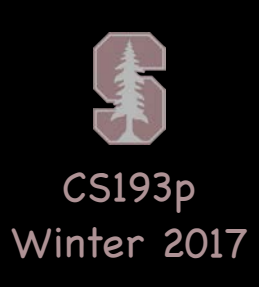

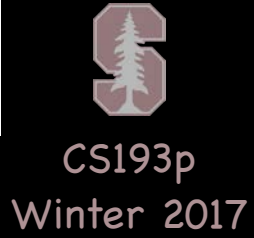

## Positioning subviews in a UIScrollView ...

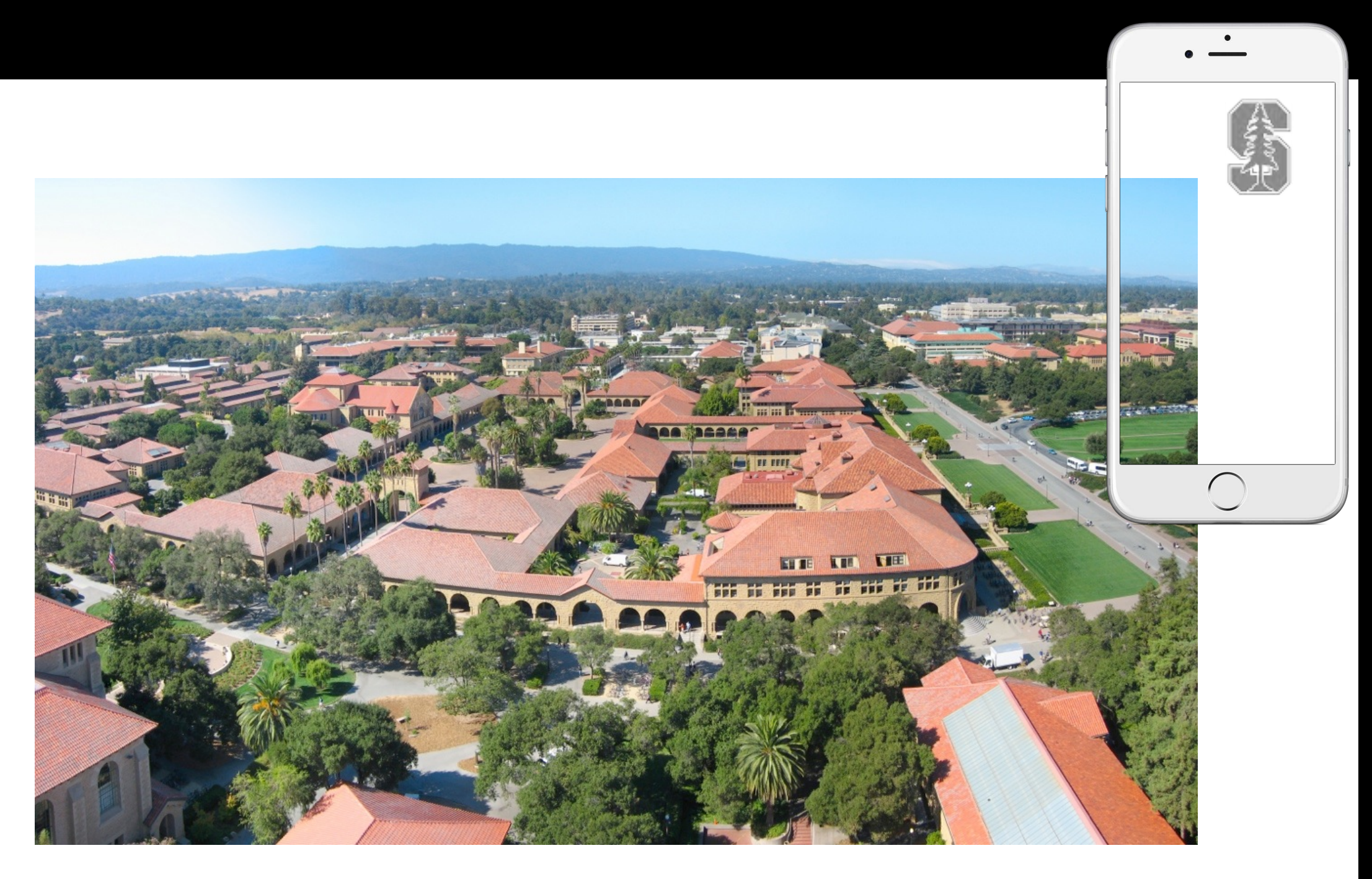

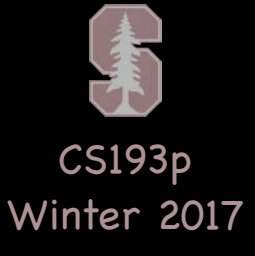

### Positioning subviews in a UIScrollView ... aerial.frame = CGRect(x: 0, y: 0, width: 2500, height: 1600)

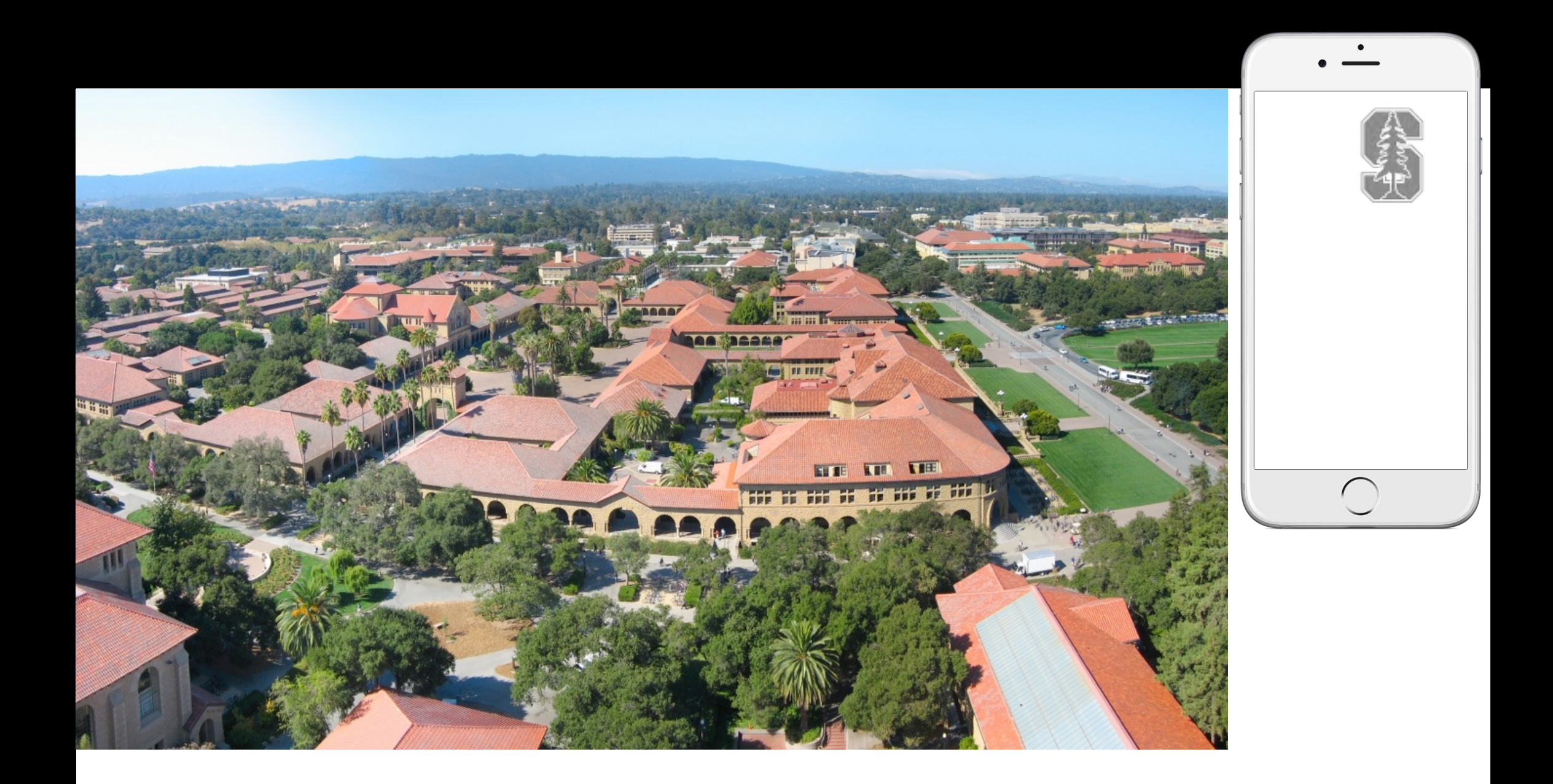

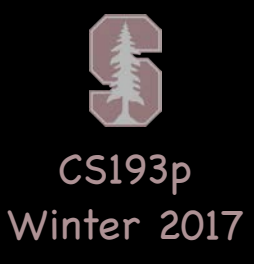

## Positioning subviews in a UIScrollView ...

aerial.frame =  $CGRect(x: 0, y: 0, width: 2500, height: 1600)$  $logo.$ frame = CGRect(x: 2300, y: 50, width: 120, height: 180)

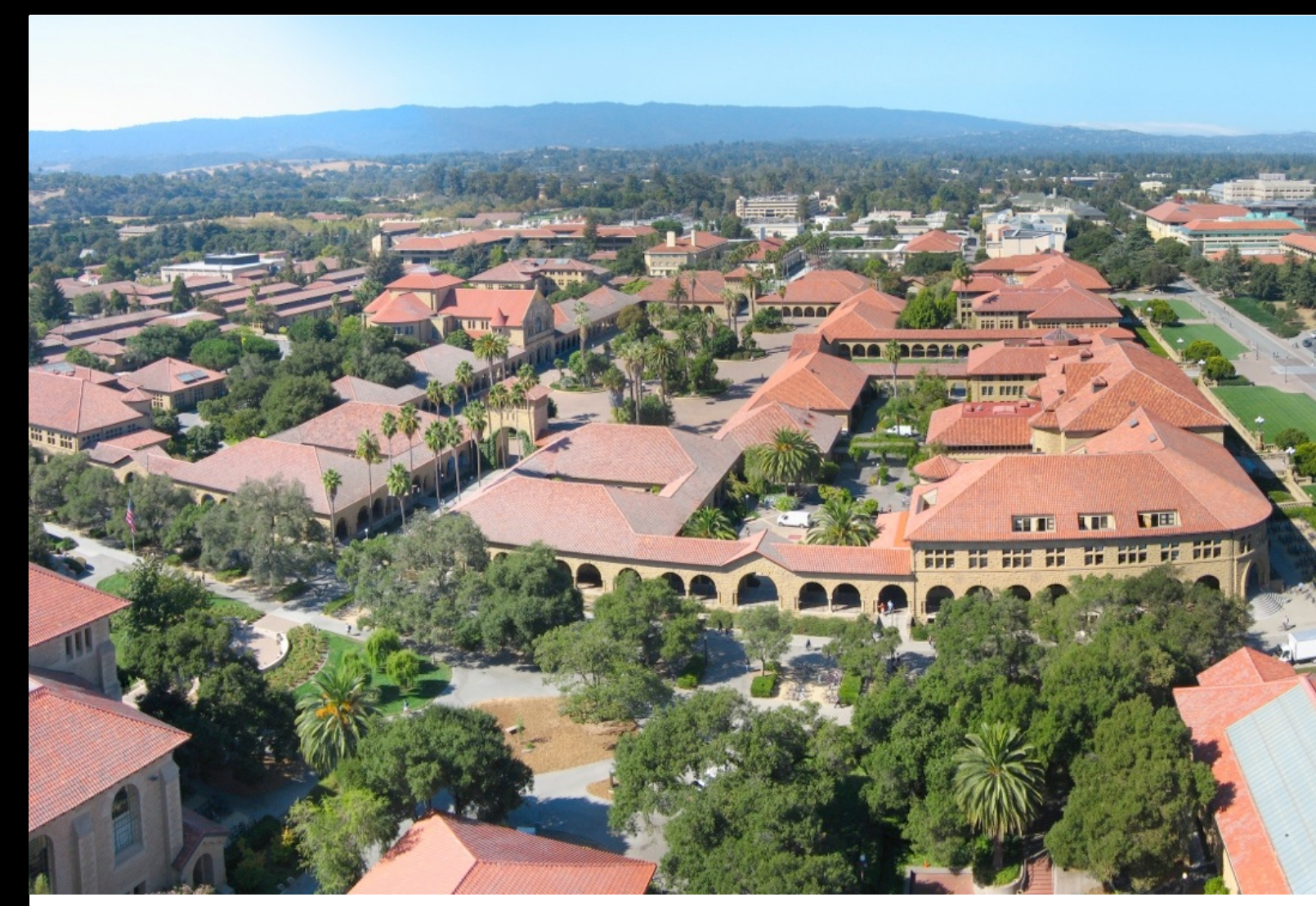

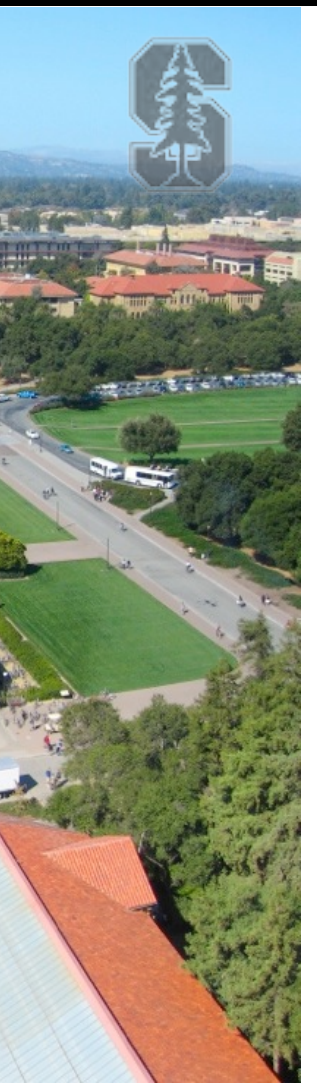

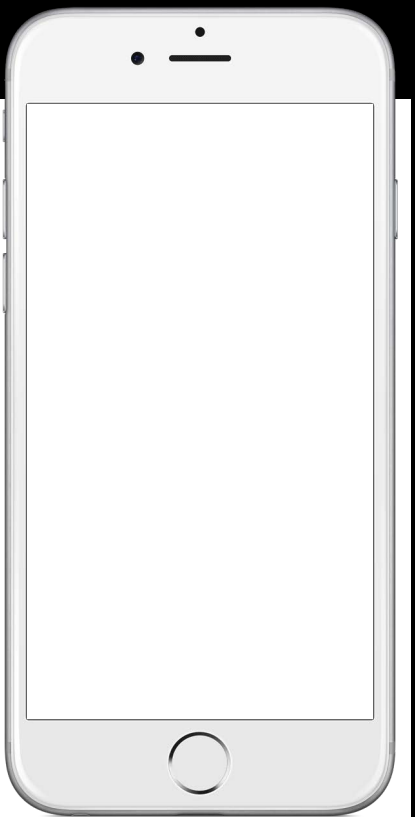

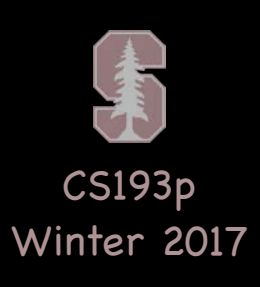

## Positioning subviews in a UIScrollView ...

aerial.frame =  $CGRect(x: 0, y: 0, width: 2500, height: 1600)$ logo.frame = CGRect(x: 2300, y: 50, width: 120, height: 180) scrollView.contentSize = CGSize(width: 2500, height: 1600)

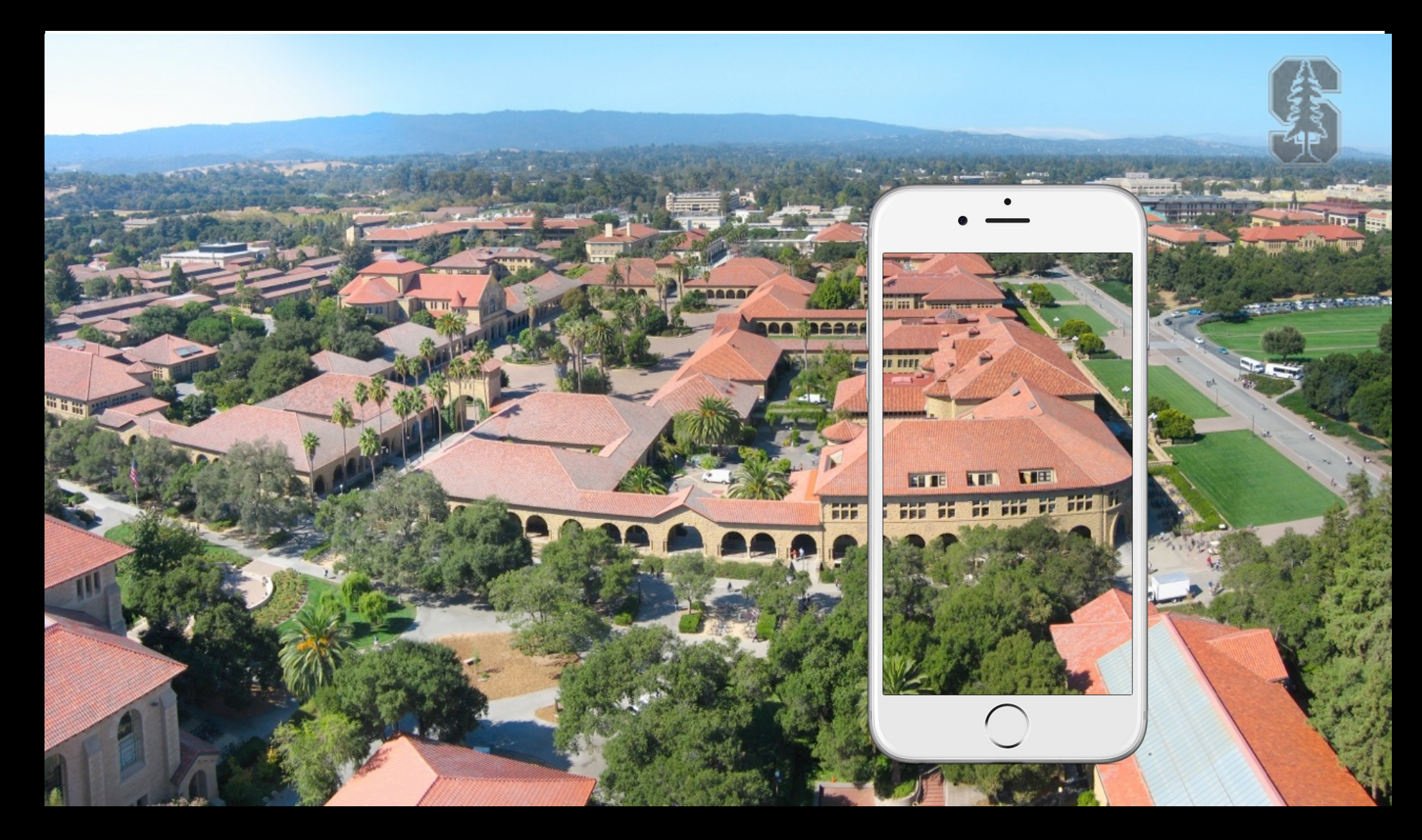

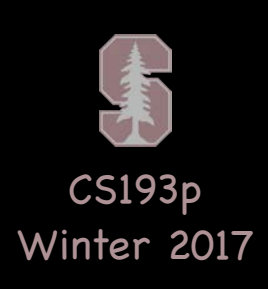

 $\overline{\phantom{a}}$ **Same Area And A**  $\bigcirc$ 

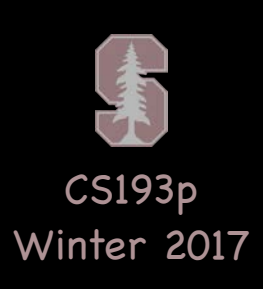

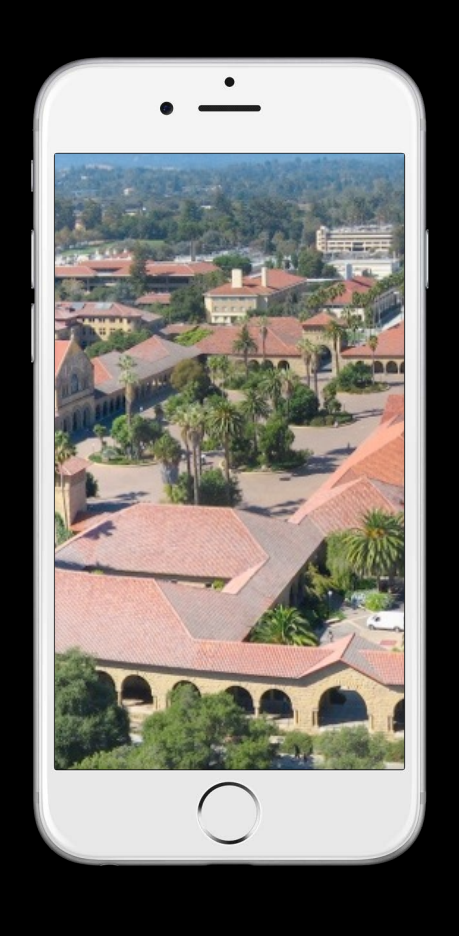

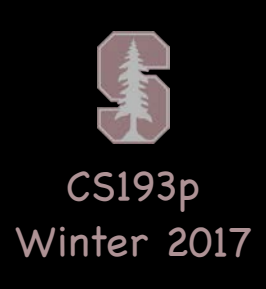

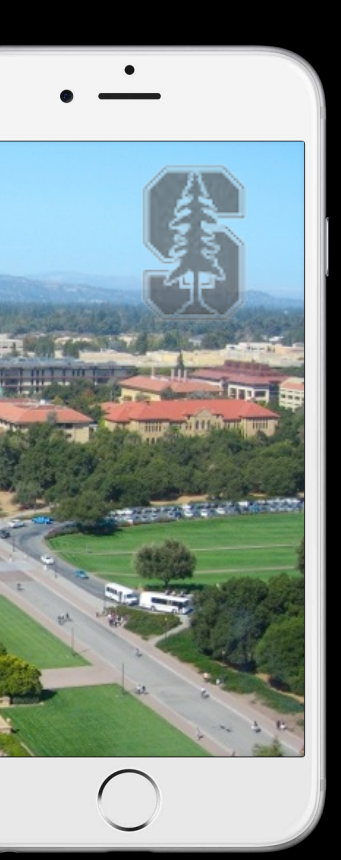

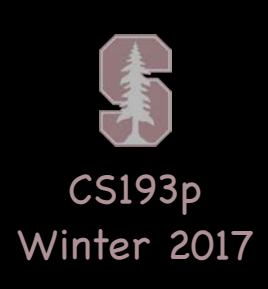

 $\overline{\phantom{a}}$ **Same Area And A**  $\bigcirc$ 

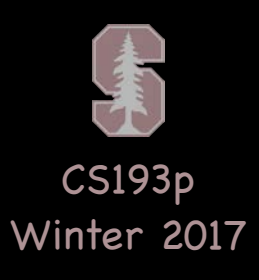

## Where in the content is the scroll view currently positioned?

let upperLeftOfVisible: CGPoint = scrollView.contentOffset In the content area's coordinate system.

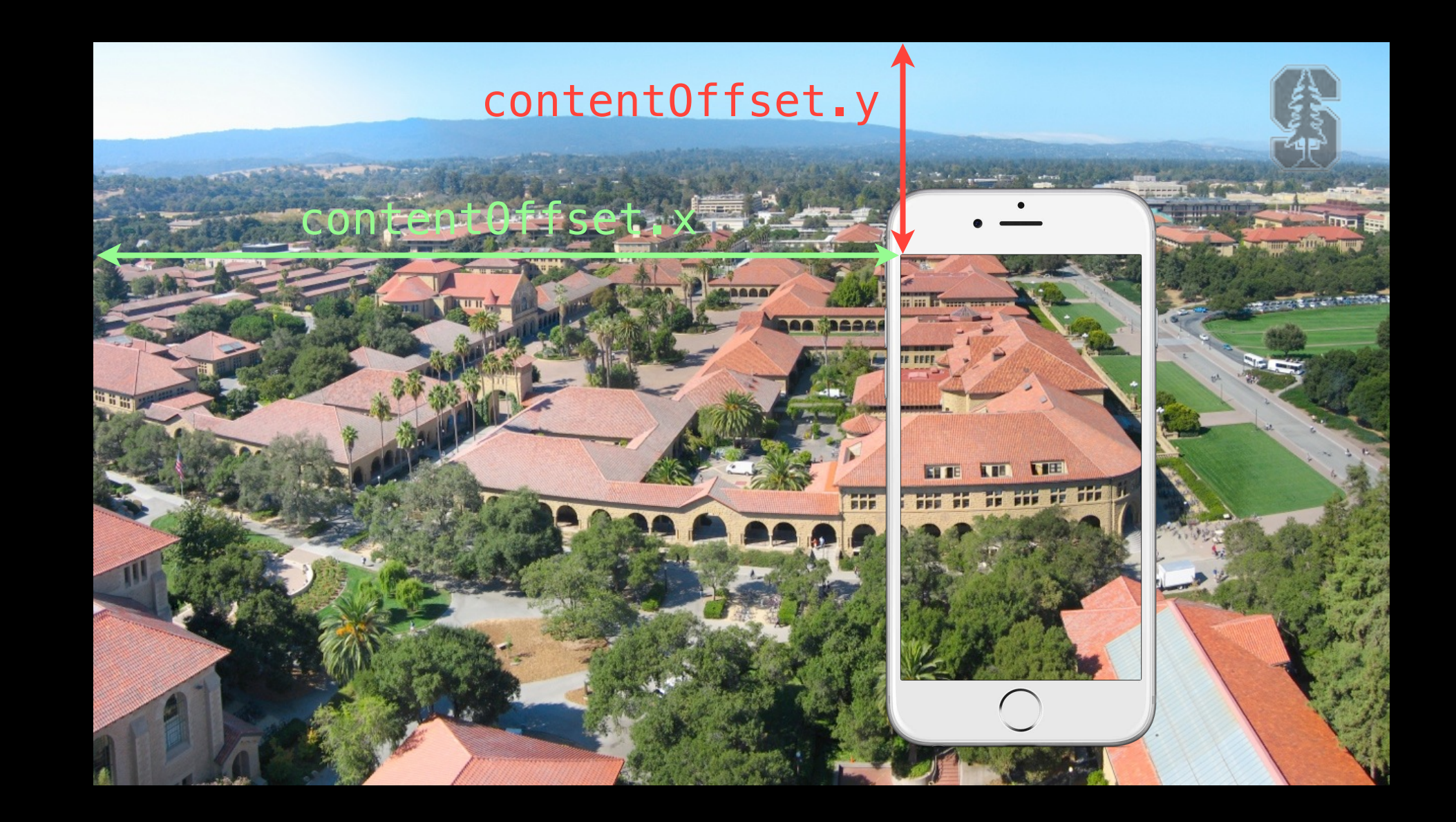

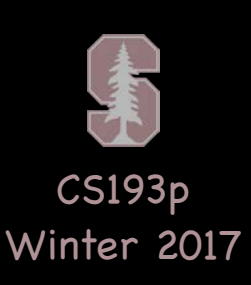

### What area in a subview is currently visible? let visibleRect: CGRect = aerial.convert(scrollView.bounds, from: scrollView)

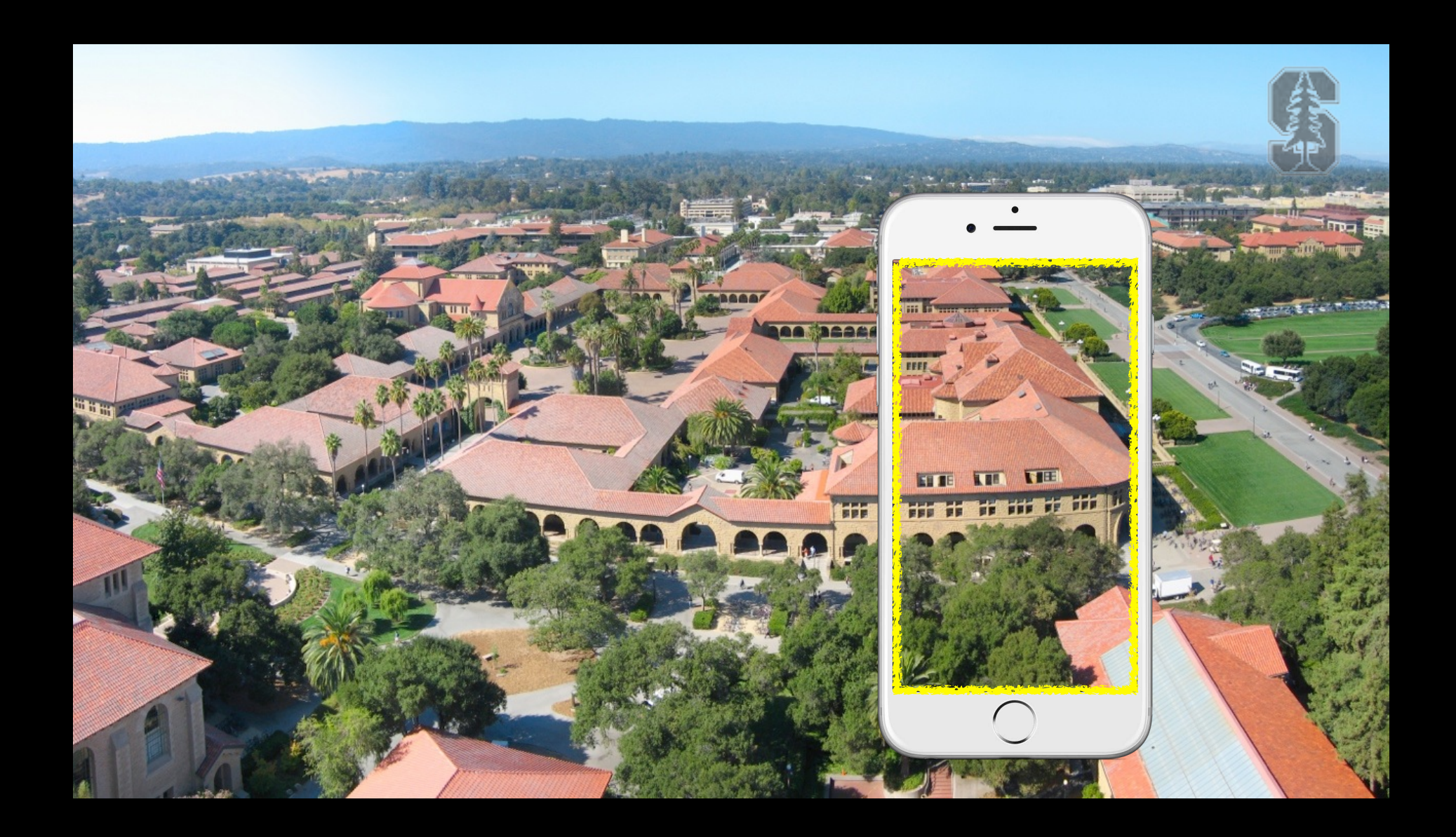

Why the convertRect? Because the scrollView's bounds are in the scrollView's coordinate system. And there might be zooming going on inside the scrollView too …

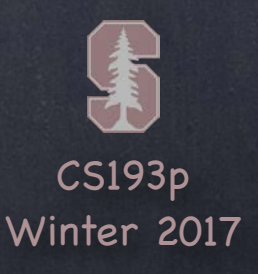

# UIScrollView

How do you create one? Just like any other UIView. Drag out in a storyboard or use UIScrollView(frame:). Or select a UIView in your storyboard and choose "Embed In -> Scroll View " from Editor menu. To add your "too big " UIView in code using addSubview …

if let image =  $UIImage(named: "bigimage, jpg")$  { let iv = UIImageView(image: image) // iv.frame.size will = image.size scrollView.addSubview(iv)

Now don 't forget to set the contentSize Common bug is to do the above lines of code (or embed in Xcode) and forget to say: scrollView.contentSize = imageView.frame.size (for example)

}

Add more subviews if you want. All of the subviews' frames will be in the <code>UIScrollView's</code> content area's coordinate system (that is, (0,0) in the upper left & width and height of contentSize.width & .height).

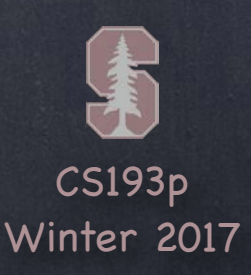

# UIScrollView

Scrolling programmatically func scrollRectToVisible(CGRect, animated: Bool)

### Other things you can control in a scroll view

Whether scrolling is enabled.

Locking scroll direction to user's first "move".

The style of the scroll indicators (call flashScrollIndicators when your scroll view appears). Whether the actual content is "inset" from the content area (contentInset property).

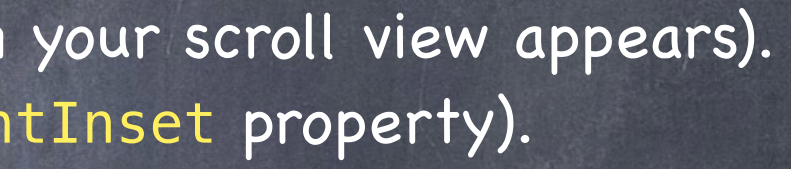

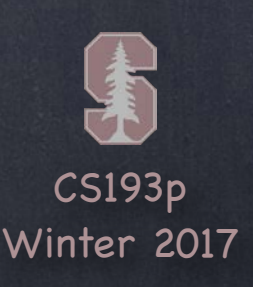

# UIScrollView

### **& Zooming**

All UIView's have a property (transform) which is an affine transform (translate, scale, rotate). Scroll view simply modifies this transform when you zoom. Zooming is also going to affect the scroll view's contentSize and contentOffset.

- Will not work without minimum/maximum zoom scale being set  $s$ crollView.minimumZoomScale = 0.5  $\frac{1}{100}$  0.5 means half its normal size scrollView.maximumZoomScale =  $2.0$  // 2.0 means twice its normal size
- Will not work without delegate method to specify view to zoom func viewForZooming(in scrollView: UIScrollView) -> UIView

If your scroll view only has one subview, you return it here. More than one? Up to you.

### Zooming programatically

var zoomScale: CGFloat func setZoomScale(CGFloat, animated: Bool) func zoom(to rect: CGRect, animated: Bool)

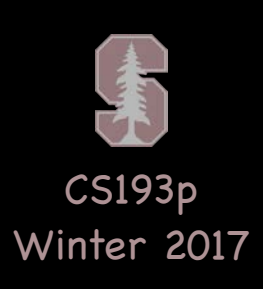

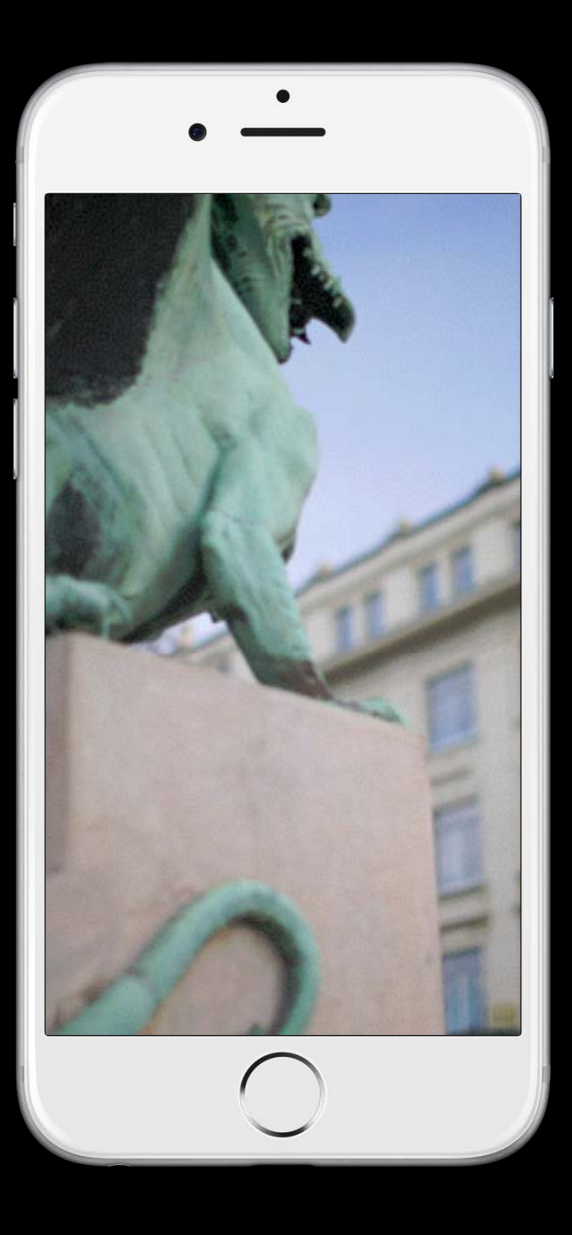

### scrollView.zoomScale = 1.2

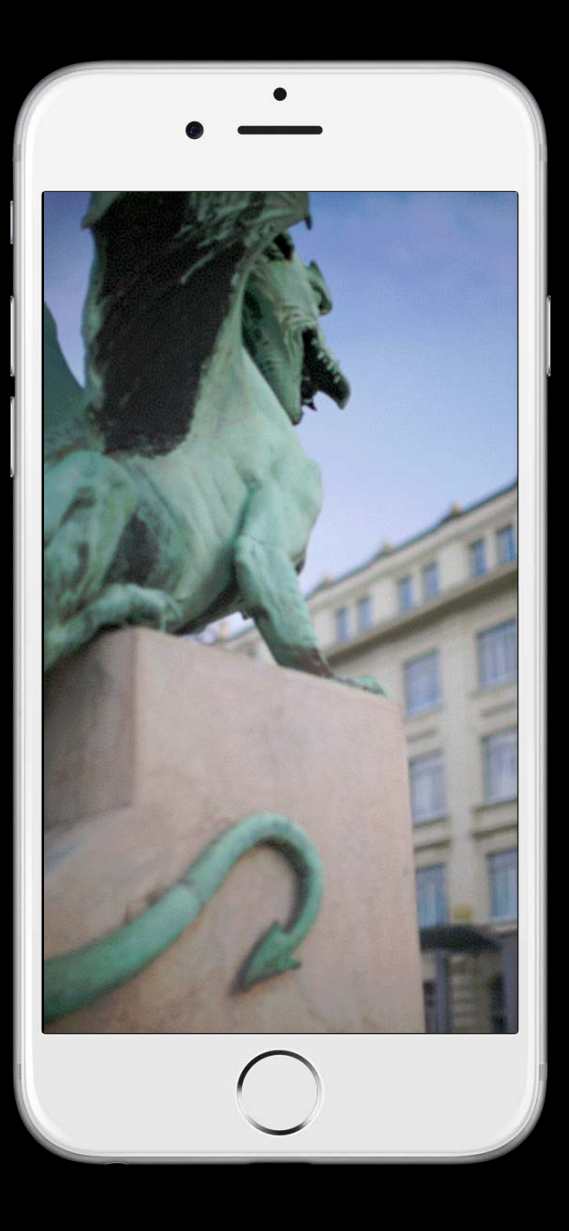

### scrollView.zoomScale = 1.0

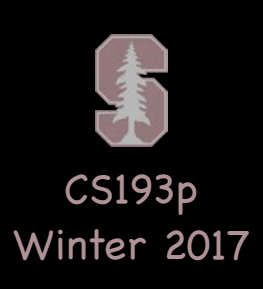

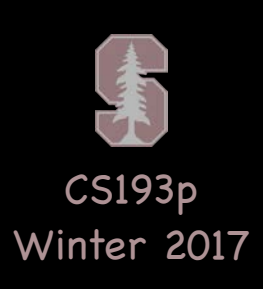

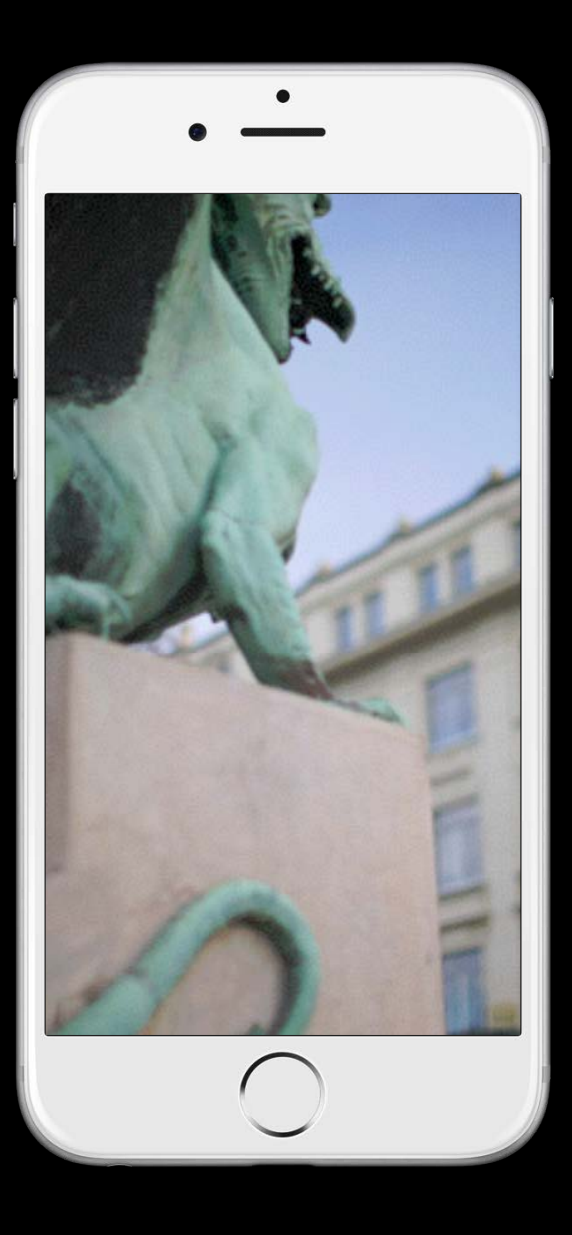

### scrollView.zoomScale = 1.2

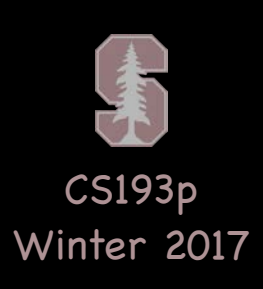

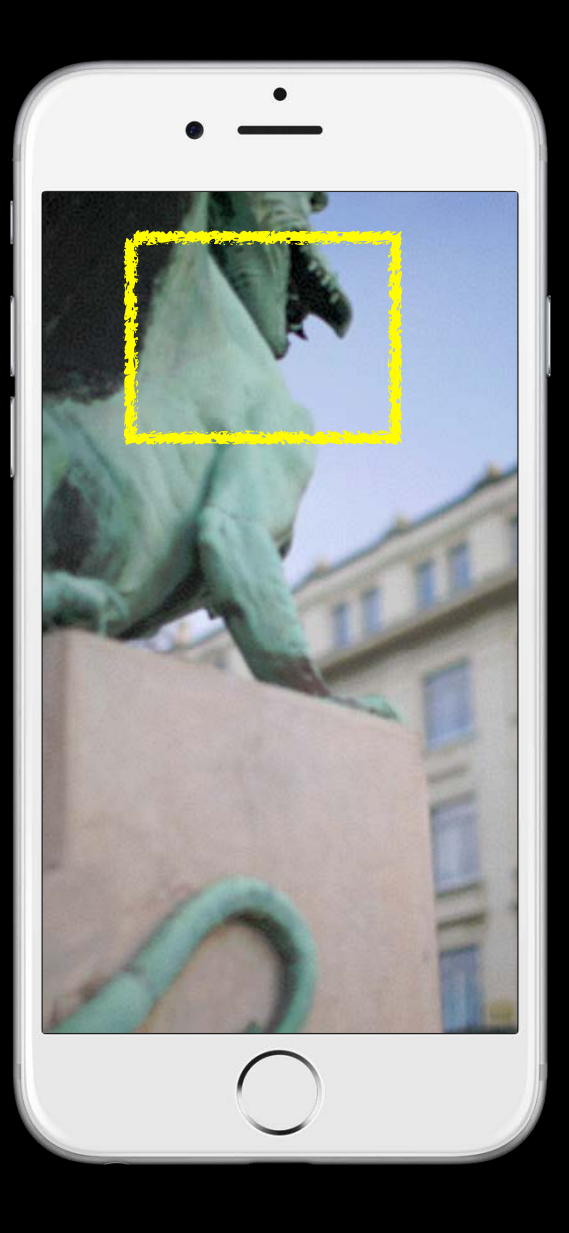

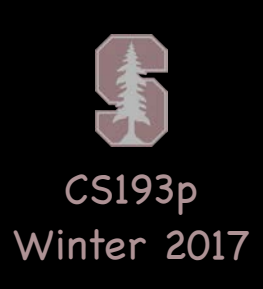

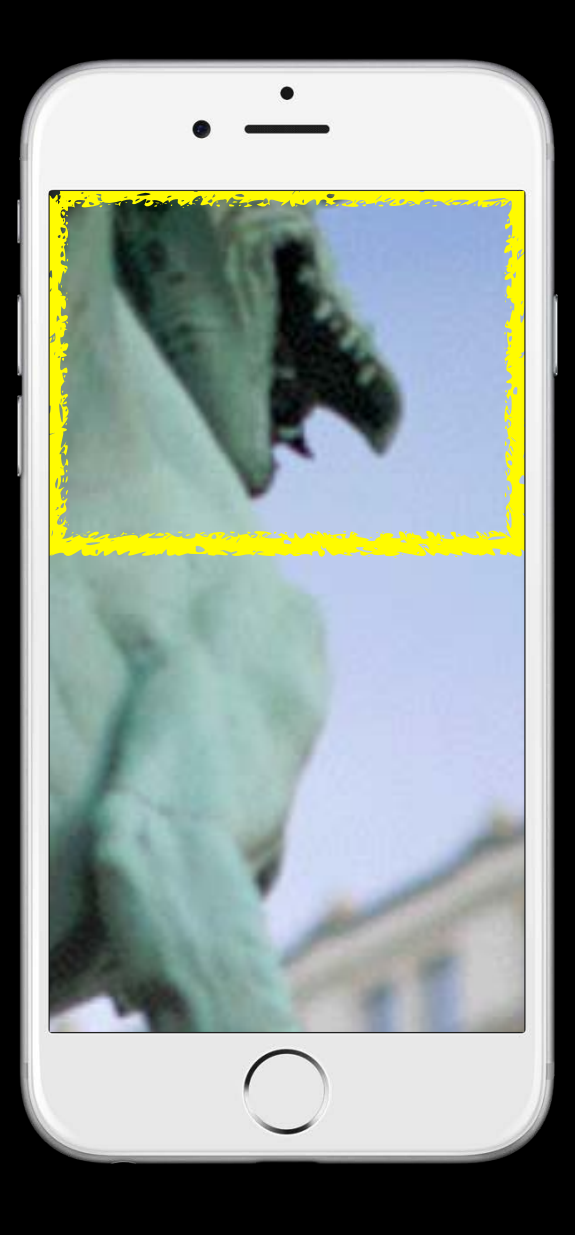

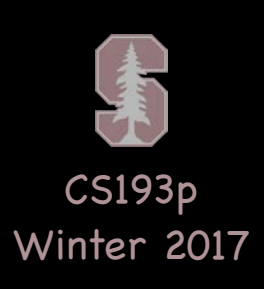

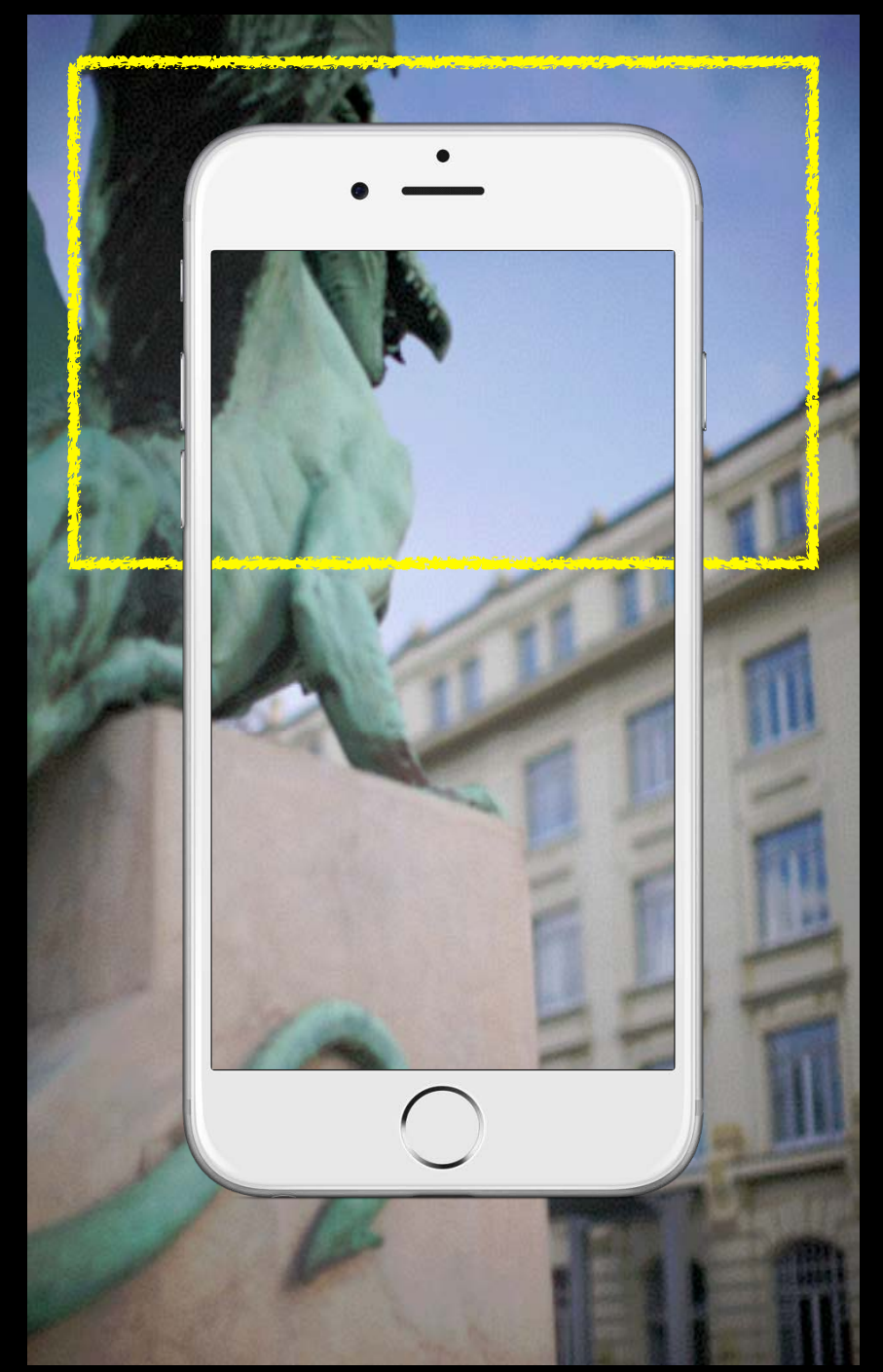

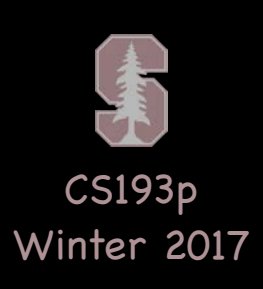

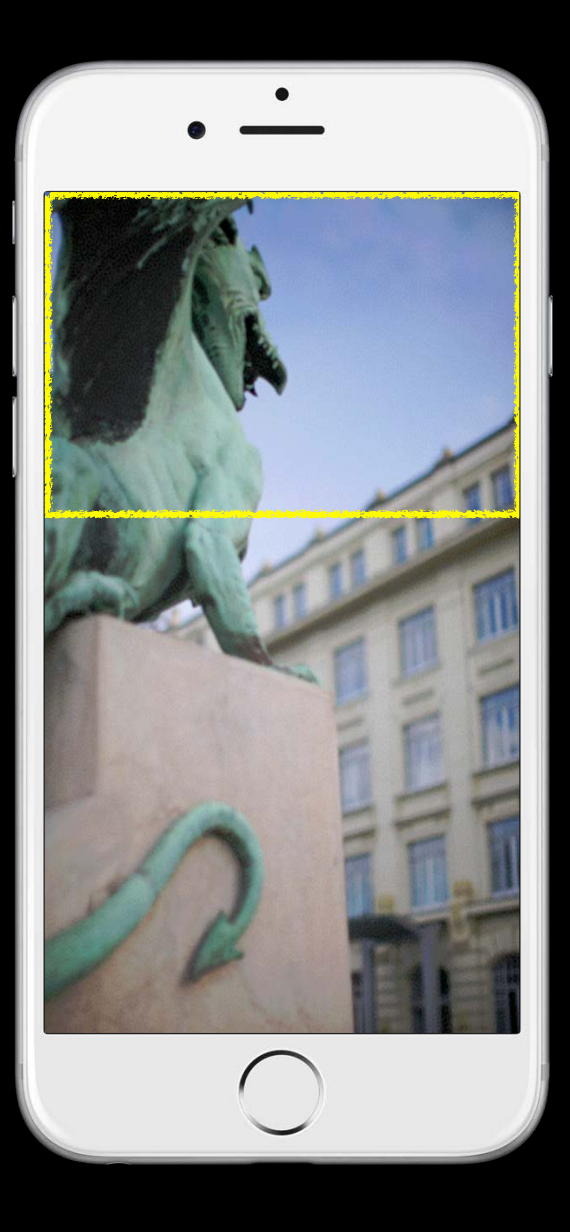

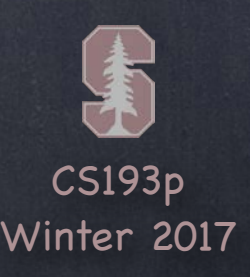

Lots and lots of delegate methods! The scroll view will keep you up to date with what's going on.

## UIScrollView

with view: UIView, // from delegate method above atScale: CGFloat)

Example: delegate method will notify you when zooming ends func scrollViewDidEndZooming(UIScrollView,

If you redraw your view at the new scale, be sure to reset the transform back to identity.